# **Introduction to LLVM IR and Passes**

**Collected by rainoftime pyaoaa@zju.edu.cn**

1

# **Outline**

- Introduction to LLVM IR
- Writing LLVM Passes

## **What is LLVM IR**

- The **LLVM I**ntermediate **R**epresentation:
	- **is a low level programming language**
		- ⁃ **RISC-like instruction set**
	- **providing type safety, low-level operations, flexibility, and the capability of representing 'all' high-level languages cleanly**
		- ⁃ **high-level languages can map to IR cleanly**
	- **is used throughout all phases of the LLVM compilation strategy**
		- ⁃ **enabling efficient code optimization**

### **IR & the Compilation Process**

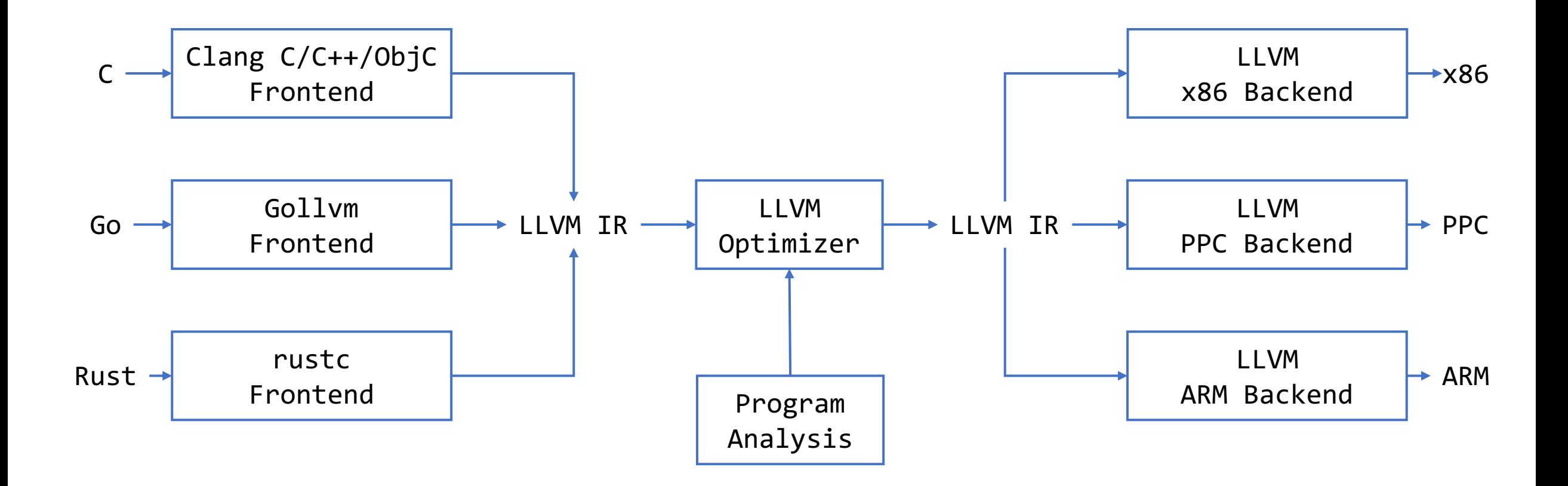

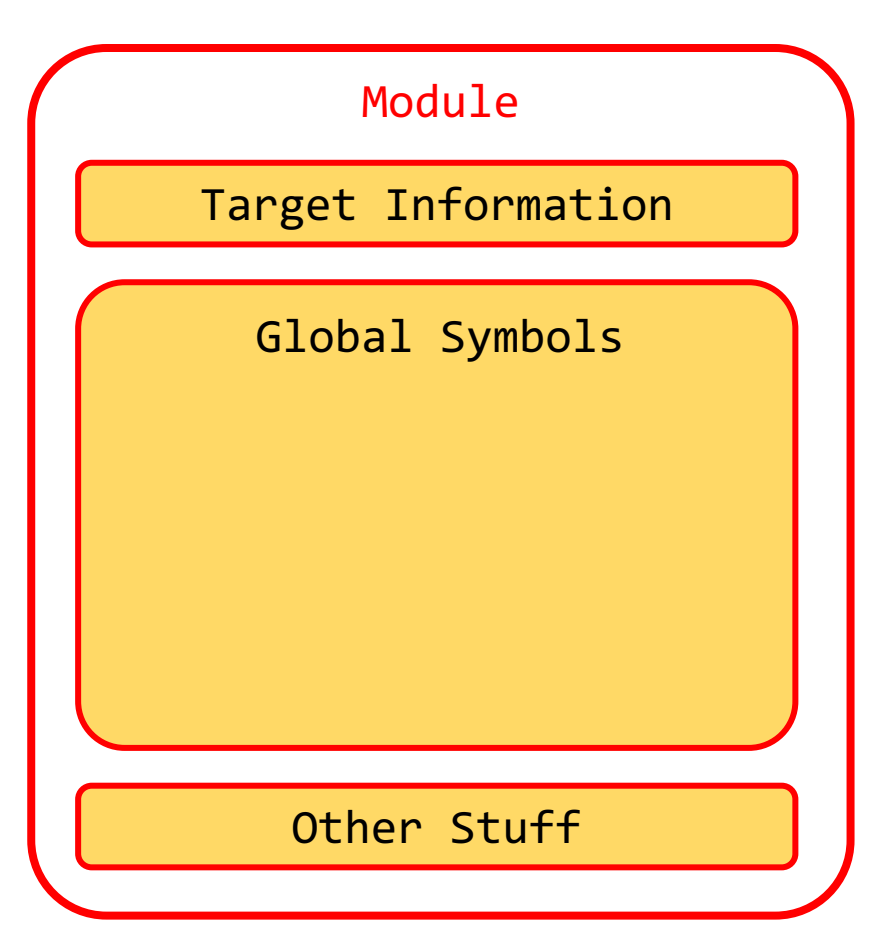

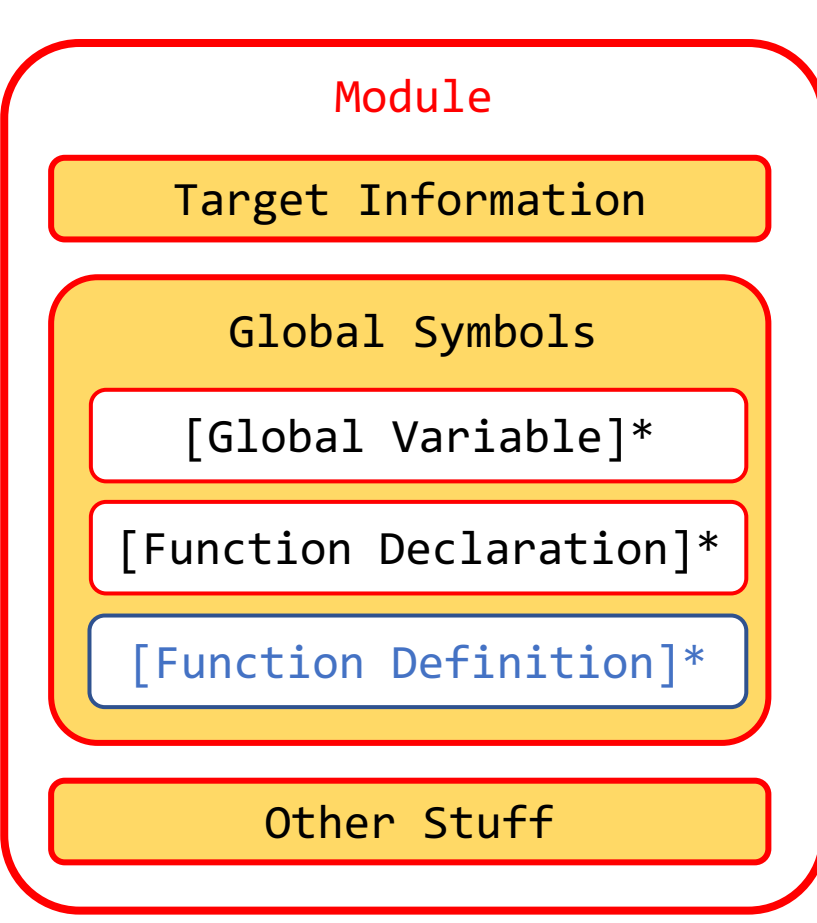

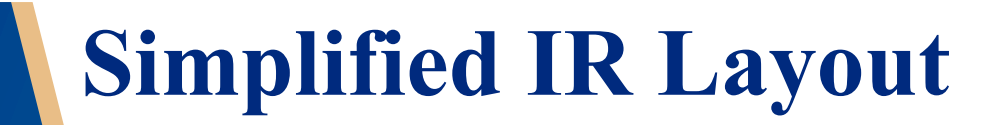

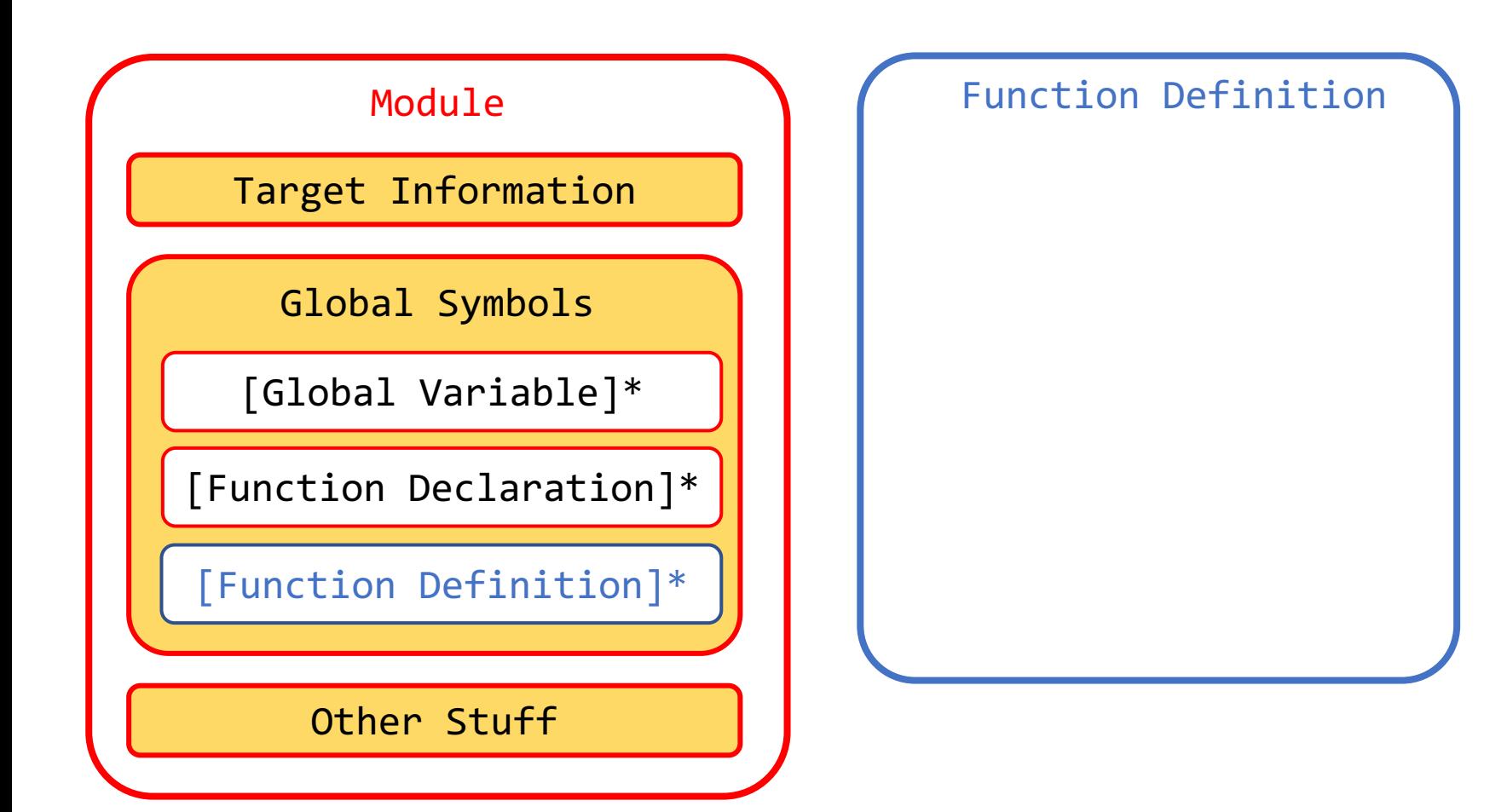

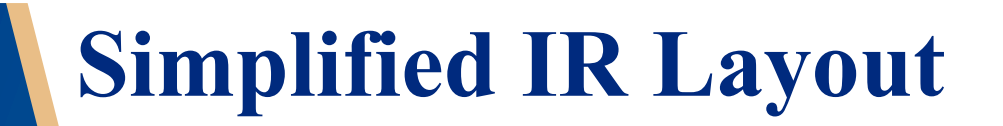

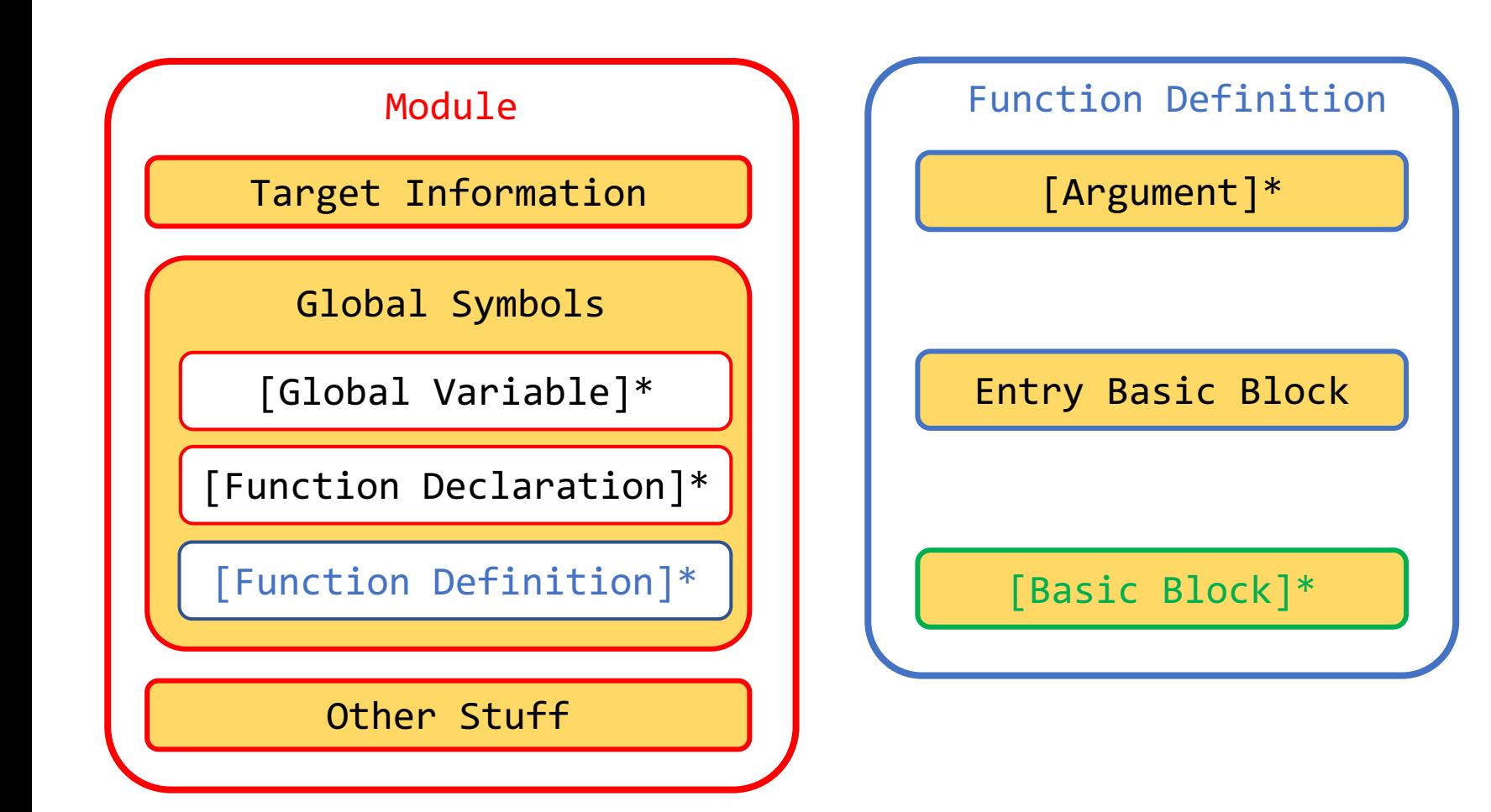

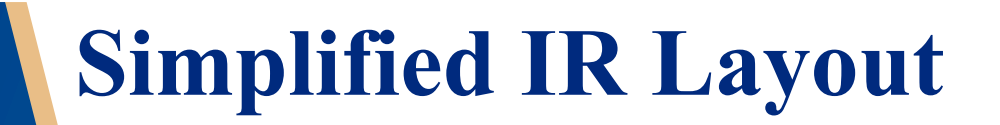

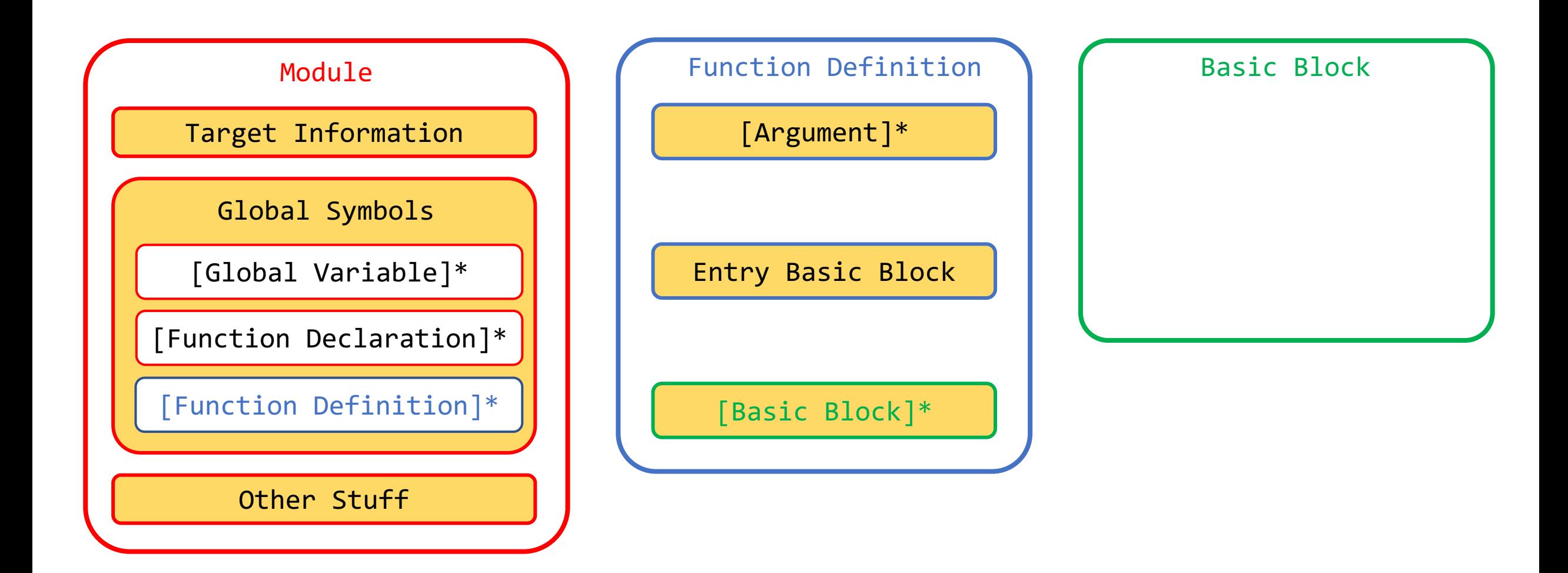

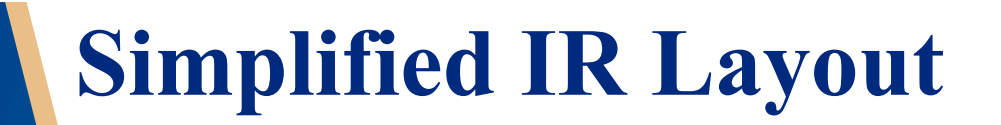

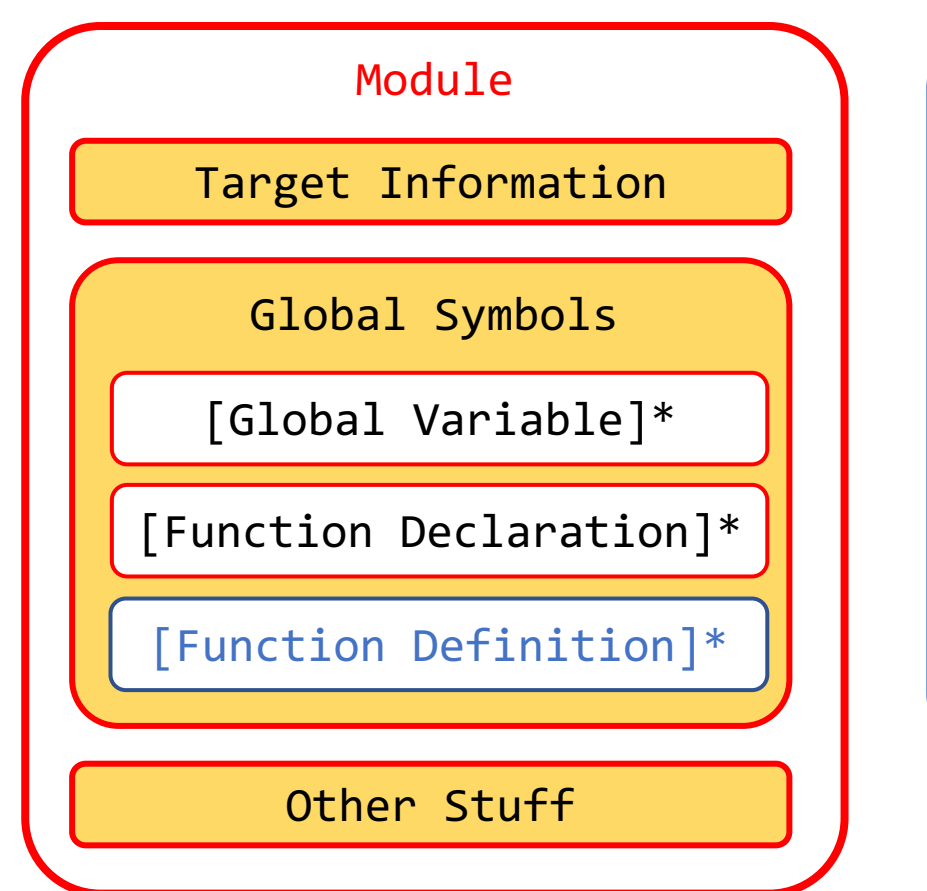

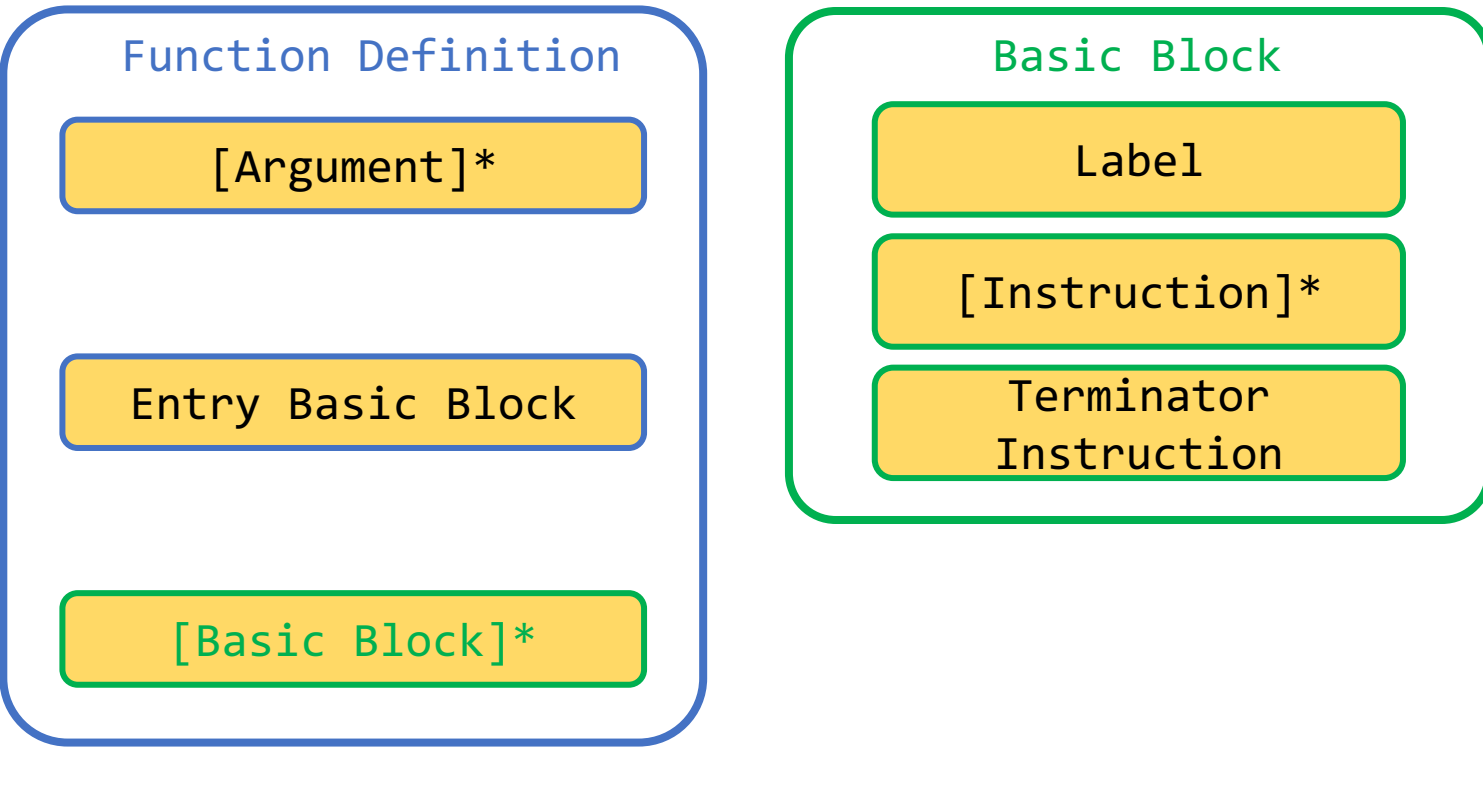

### **Target Information**

A module may specify a target specific data layout string that specifies how data is to be laid out in memory:

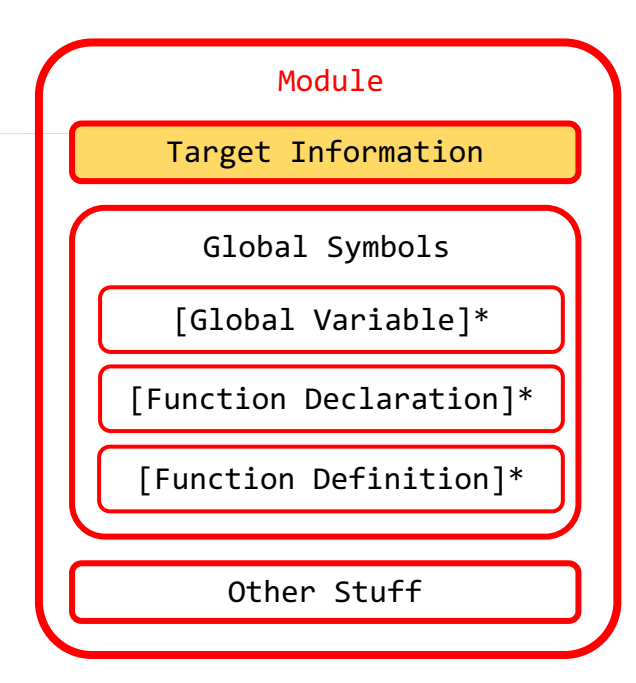

Little endian

target datalayout = "e-p:32:32-f64:32:64-f80:32-n8:16:32-S128"

### **Target Information** Target Information Global Symbols [Global Variable]\* [Function Declaration]\* [Function Definition]\* Other Stuff target datalayout = "e-p:32:32-f64:32:64-f80:32-n8:16:32-S128" Little endian Pointer size & alignment A module may specify a target specific data layout string that specifies how data is to be laid out in memory:

### **Target Information** Target Information Global Symbols [Global Variable]\* [Function Declaration]\* [Function Definition]\* Other Stuff target datalayout = "e-p:32:32-f64:32:64-f80:32-n8:16:32-S128" Little endian Pointer size & alignment Floating-point size & alignment A module may specify a target specific data layout string that specifies how data is to be laid out in memory:

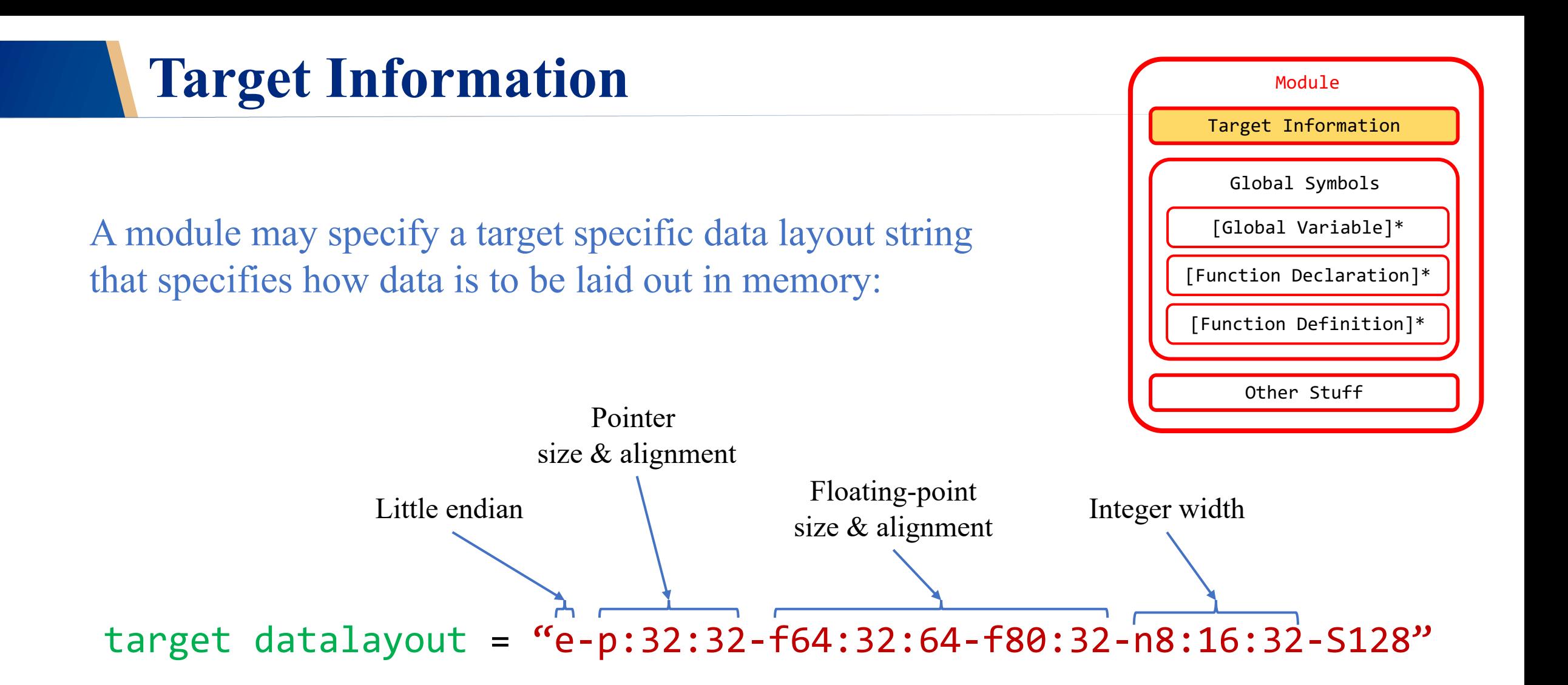

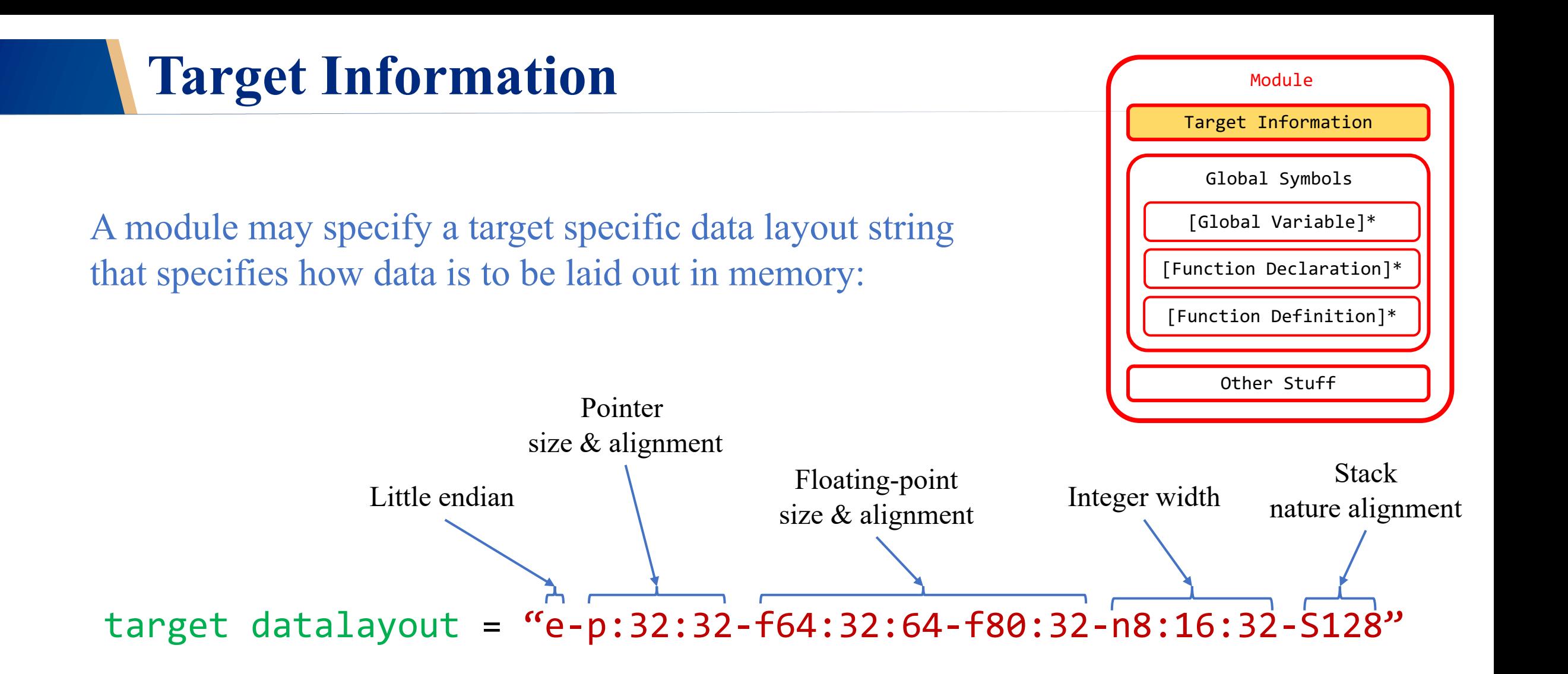

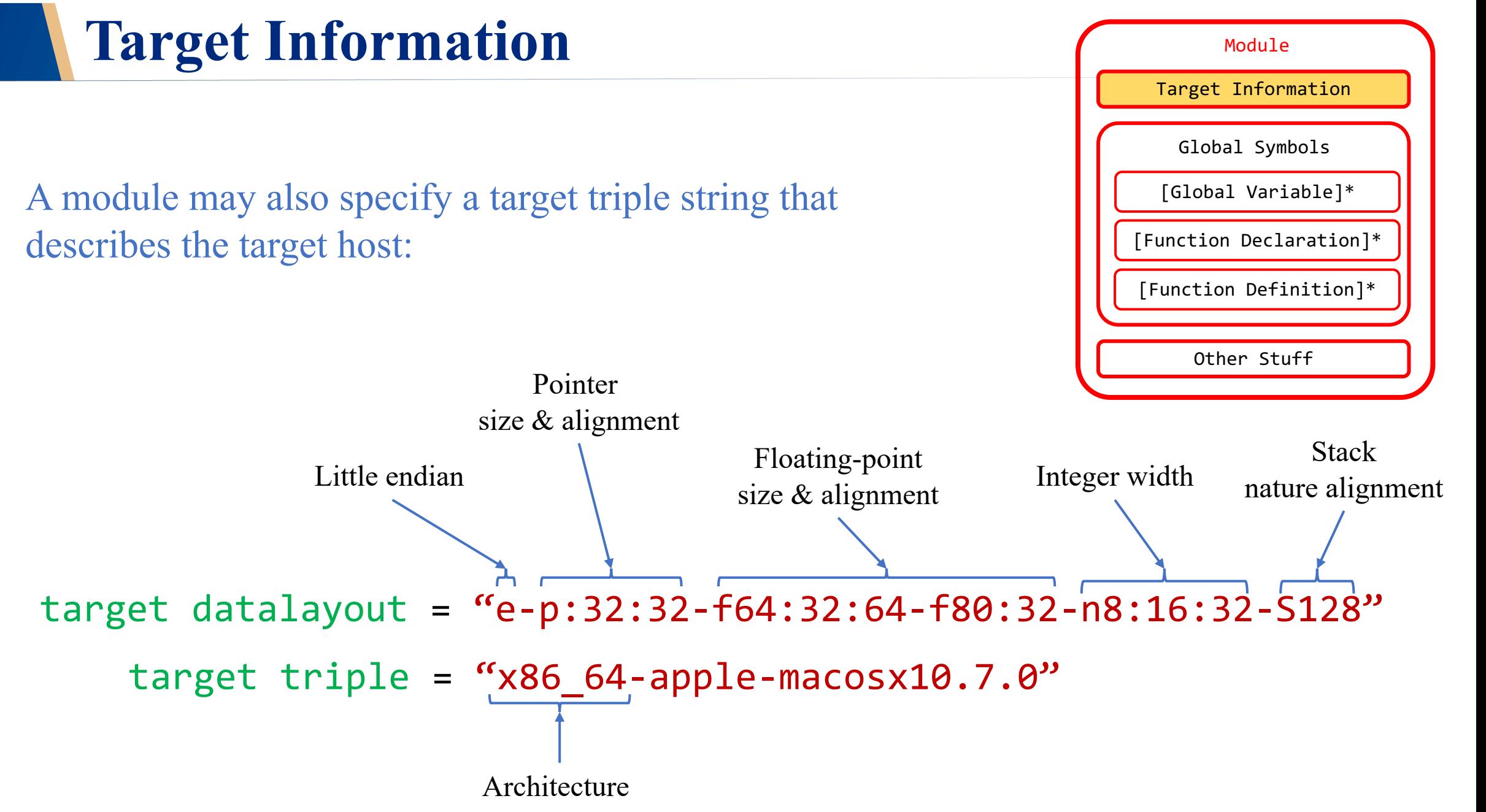

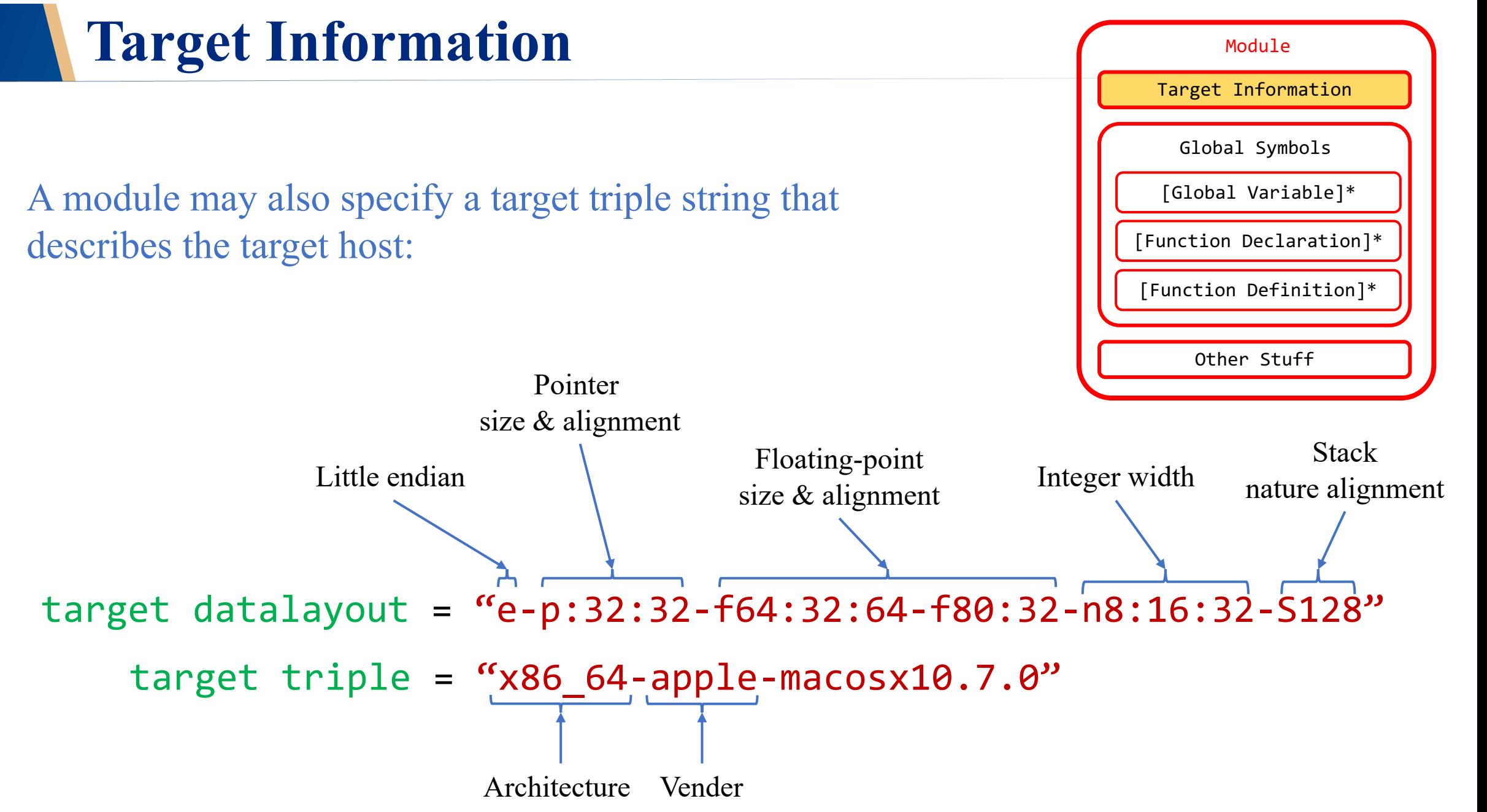

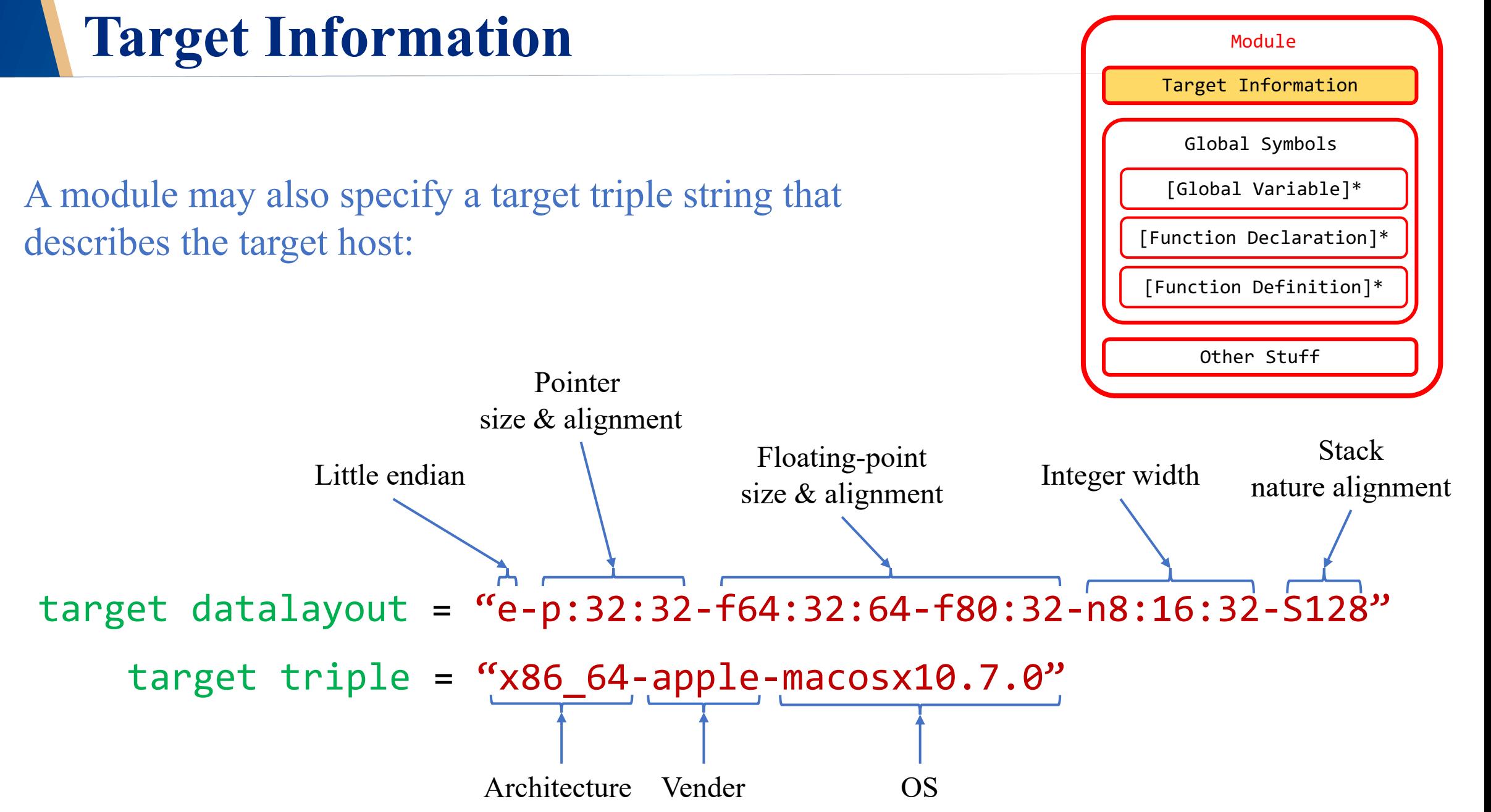

Global variables define regions of memory allocated at compilation time instead of run-time.

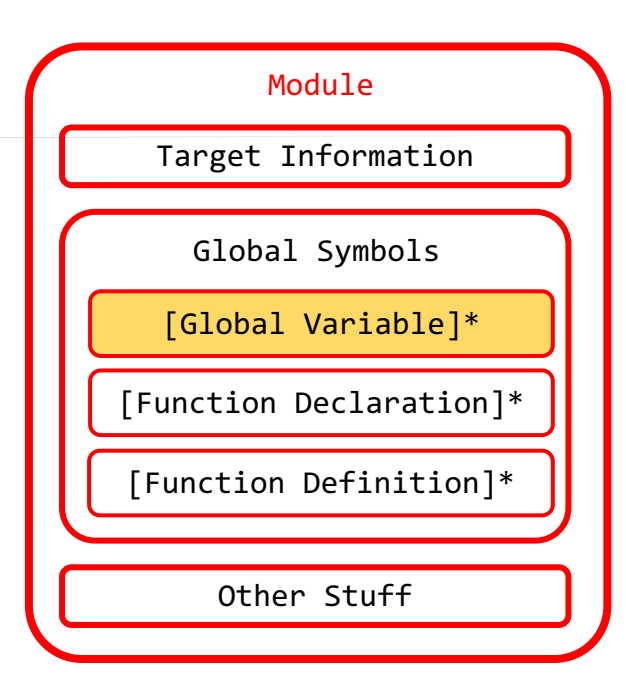

Global variables define regions of memory allocated at compilation time instead of run-time.

• Name prefixed with " $\omega$ "  $\qquad \qquad$  @gv =

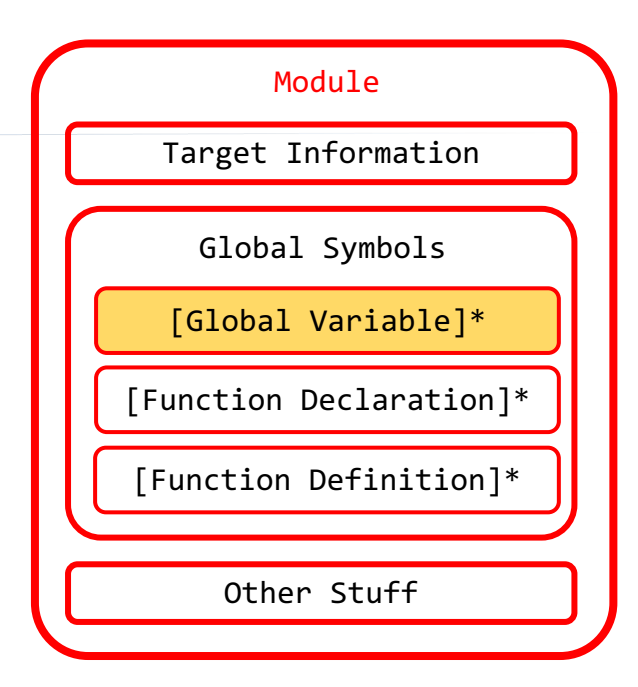

Global variables define regions of memory allocated at compilation time instead of run-time.

- Name prefixed with " $\omega$ "  $\qquad \qquad$  @gv =
- Have the keyword global  $\omega$ gv = global

• xor constant  $@gv = constant$ 

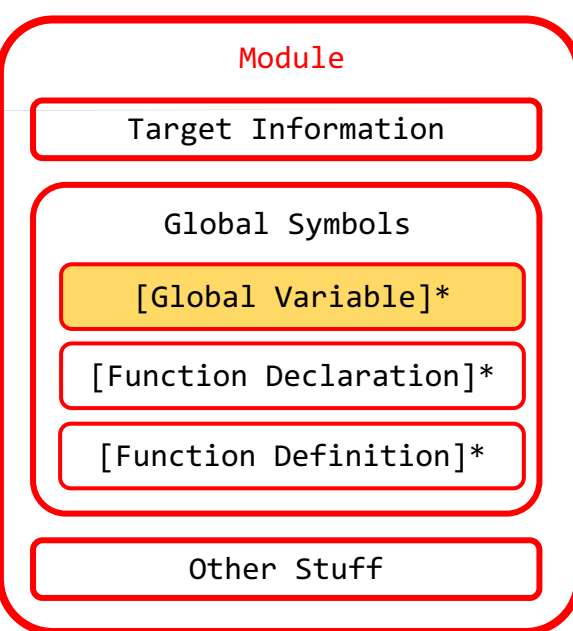

Global variables define regions of memory allocated at compilation time instead of run-time.

- Name prefixed with " $(a)$ "  $@gv =$
- Have the keyword global  $\omega$ gv = global
	-
- 
- 
- xor constant  $@gv = constant$
- Must have a type  $\omega = \omega$  and  $\omega = \omega$  and  $\omega = \omega$  and  $\omega = \omega$

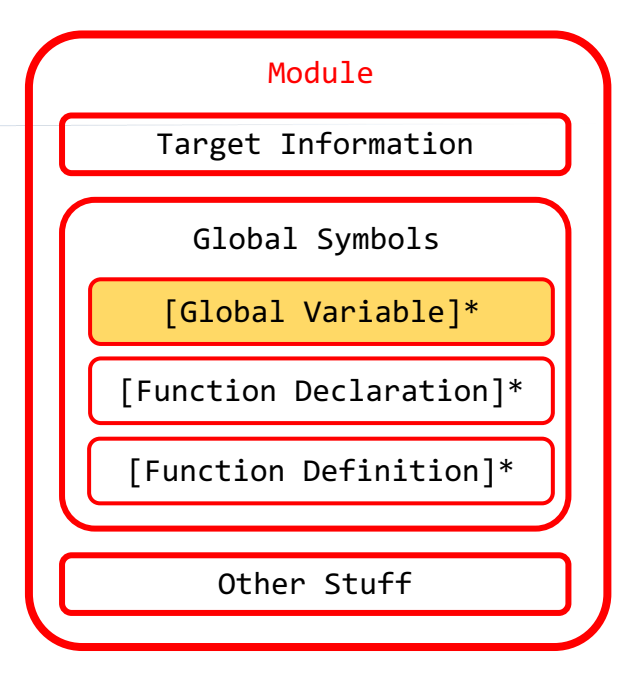

Global variables define regions of memory allocated at compilation time instead of run-time.

- Name prefixed with " $(a)$ "  $@gv =$
- Have the keyword global  $\omega$ gv = global
	-
- 
- 
- 
- 
- xor constant  $@gv = constant$
- Must have a type  $@gv = global$  i32
- Must be initialized  $\omega$   $\omega$ gv = global i32 0xdeadbeef

### Functions Module

An example to compute factorial

```
int factorial(int val);
int main(){
    return factorial(5) * 6
        == factorial(6);
```
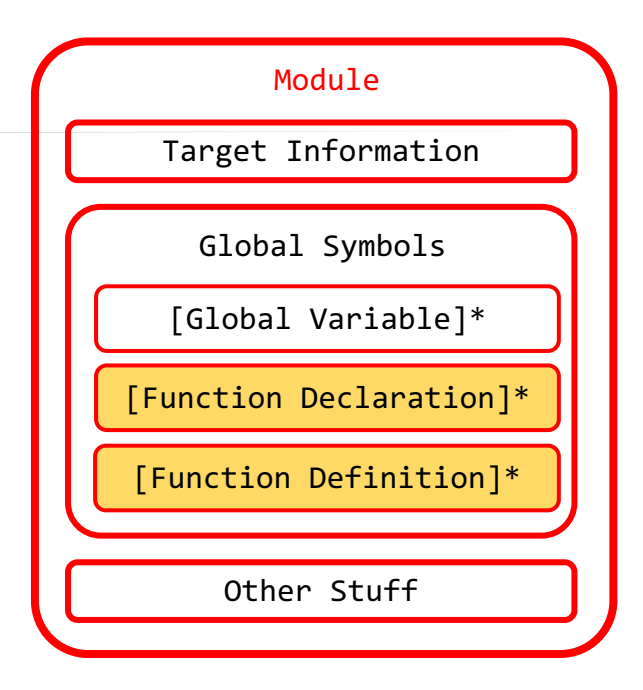

} declare i32 @factorial(i32)

```
define i32 @main(){
   %0 = call i32 @factorial(i32 5)
   %1 = \text{mul} i32 %9, 6%2 = call i32 @factorial(i32 6)
   %3 = icmp eq i32 %1, %2
    %retval = zext i1 %3 to i32
    ret i32 %retval
}
```
An example to compute factorial

```
int factorial(int val);
int main(){
    return factorial(5) * 6
        == factorial(6);
```
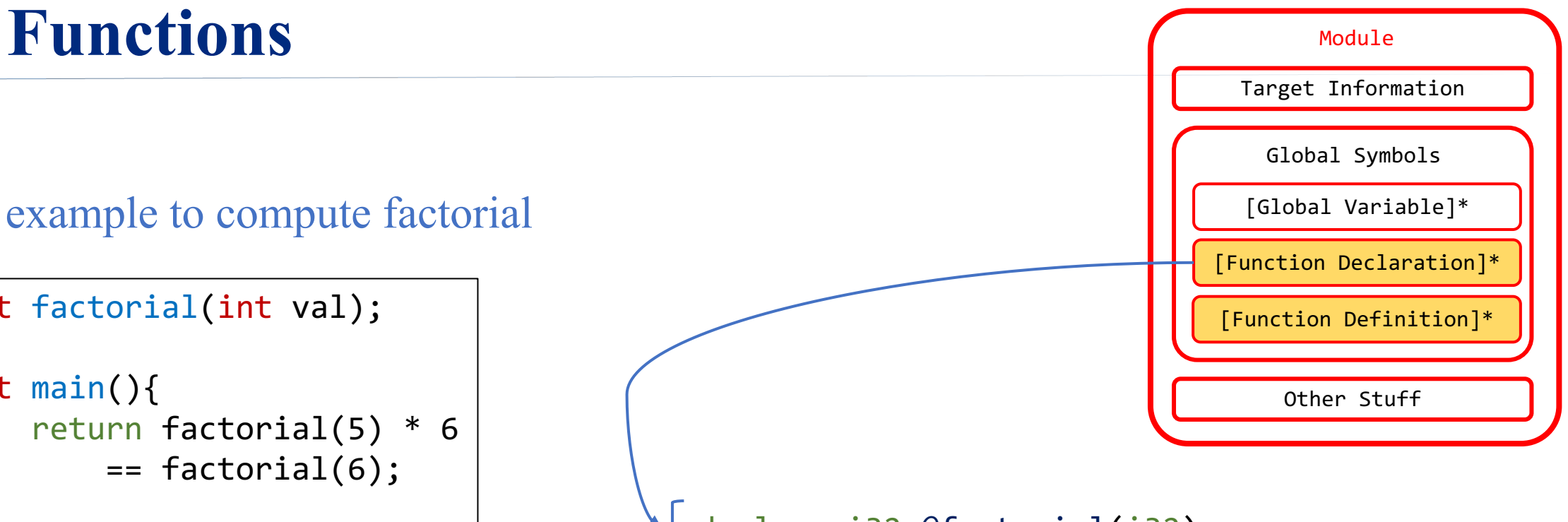

```
declare i32 @factorial(i32)
```

```
define i32 @main(){
    %0 = call i32 @factorial(i32 5)
    %1 = \text{mul} i32 %9, 6
    %2 = call i32 @factorial(i32 6)
    %3 = icmp eq i32 %1, %2
    %retval = zext i1 %3 to i32
    ret i32 %retval
}
```
An example to compute factorial

```
int factorial(int val);
int main(){
    return factorial(5) * 6
        == factorial(6);
```

```
Functions Module
                                                                Target Information
                                                                 Global Symbols
                                                                [Global Variable]*
                                                               [Function Declaration]*
                                                               [Function Definition]*
                                                                  Other Stuff
                                   declare i32 @factorial(i32)
                                    define i32 @main(){
                                       %0 = call i32 @factorial(i32 5)
                                       %1 = \text{mul} i32 %9, 6
                                       %2 = call i32 @factorial(i32 6)
                                       %3 = icmp eq i32 %1, %2
                                        %retval = zext i1 %3 to i32
                                        ret i32 %retval
                                    }
```

```
// val is non-negative
int factorial(int val){
    if (val == 0)return 1;
    return val * factorial(val-1);
}
```

```
Function Definition
   [Argument]*
Entry Basic Block
 [Basic Block]*
```

```
define i32 @factorial(i32 %val){
entry:
    %cmp = icmp eq i32 %val, 0
    br i1 %cmp, label %return, label %if.end
```

```
if.end:
```

```
%sub = add i32 %val, -1%call = call i32 @factorial(i32 %sub)
%mul = mul i32 %call, %valbr label %return
```

```
return:
```

```
%retval = phi i32 [ %mul, %if.end ], [ 1, %entry ]
ret i32 retval
```
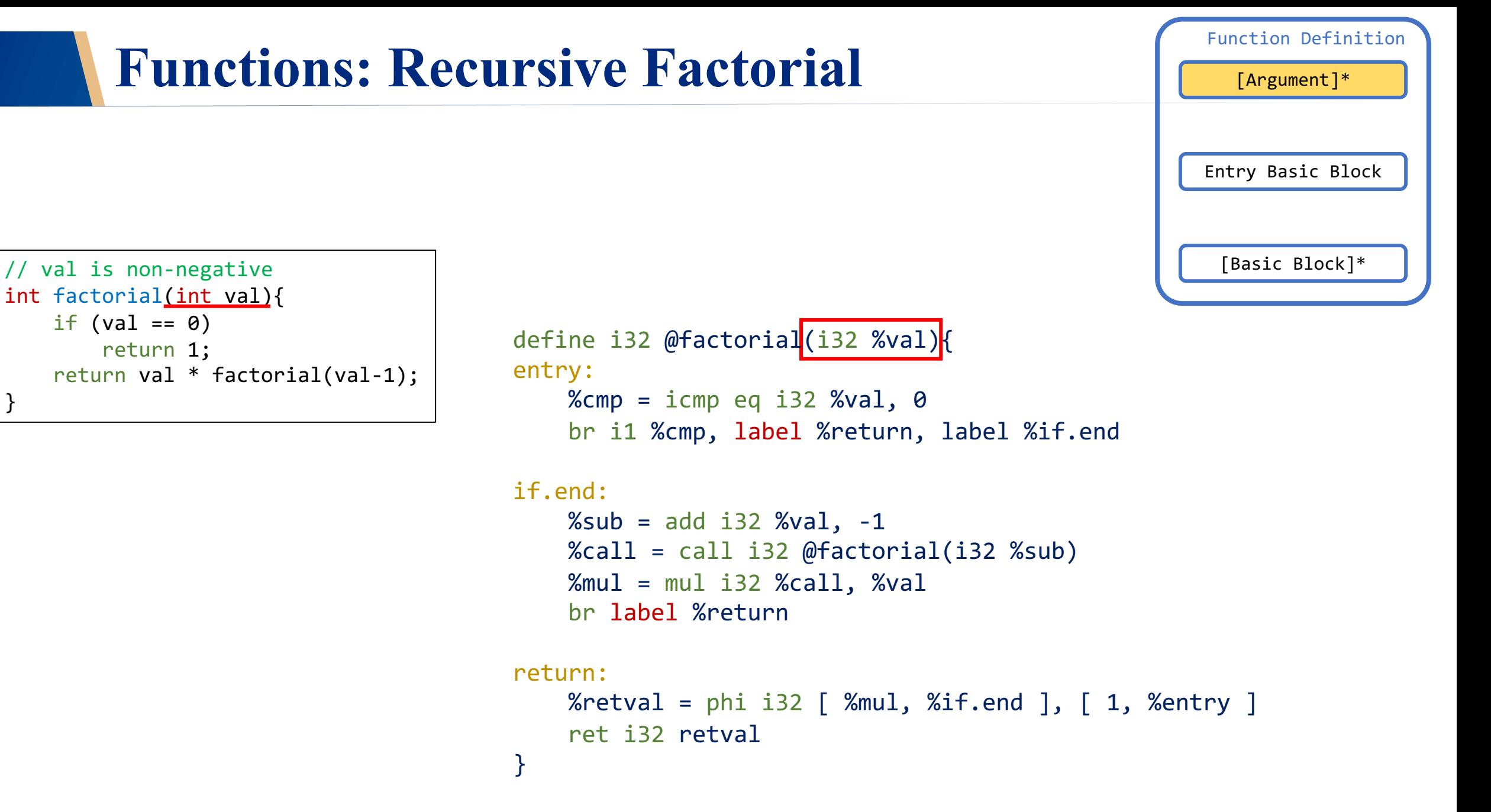

Function Definition [Argument]\*

Entry Basic Block

[Basic Block]\*

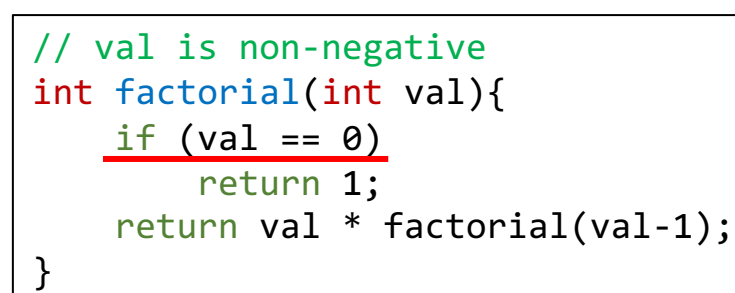

### define i32 @factorial(i32 %val){

entry:  $%$ cmp = icmp eq i32  $%$ val, 0 br i1 %cmp, label %return, label %if.end

```
if.end:
```

```
%sub = add i32 %val, -1%call = call i32 @factorial(i32 %sub)
%mul = mul i32 %call, %valbr label %return
```
### return:

}

%retval = phi i32  $[$  %mul, %if.end  $], [$  1, %entry  $]$ ret i32 retval

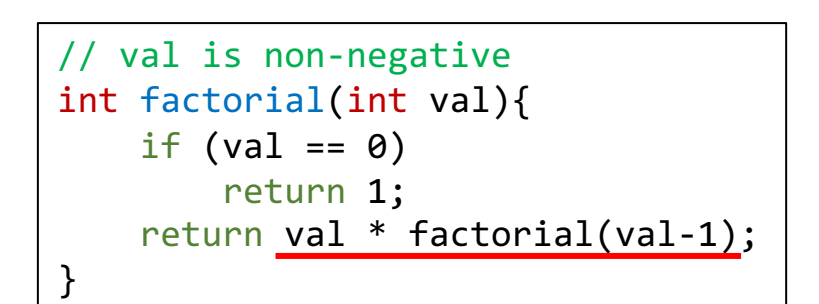

```
Entry Basic Block
                                                       [Basic Block]*
define i32 @factorial(i32 %val){
    %cmp = icmp eq i32 %val, 0
    br i1 %cmp, label %return, label %if.end
```

```
if.end:
   %sub = add i32 %val, -1%call = call i32 @factorial(i32 %sub)
    %mul = mul i32 %call, %valbr label %return
```
### return:

}

entry:

```
%retval = phi i32 [ %mul, %if.end ], [ 1, %entry ]
ret i32 retval
```
Function Definition

[Argument]\*

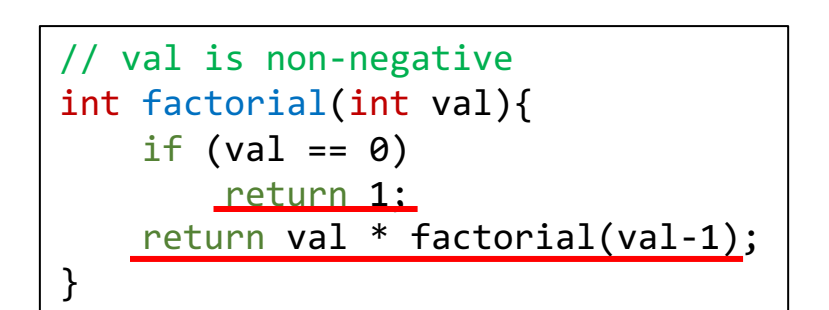

```
Function Definition
   [Argument]*
Entry Basic Block
 [Basic Block]*
```

```
define i32 @factorial(i32 %val){
entry:
    %cmp = icmp eq i32 %val, 0
    br i1 %cmp, label %return, label %if.end
```

```
if.end:
```

```
%sub = add i32 %val, -1%call = call i32 @factorial(i32 %sub)
%mul = mul i32 %call, %valbr label %return
```

```
return:
```
}

%retval = phi i32  $[$  %mul, %if.end  $], [$  1, %entry  $]$ ret i32 retval

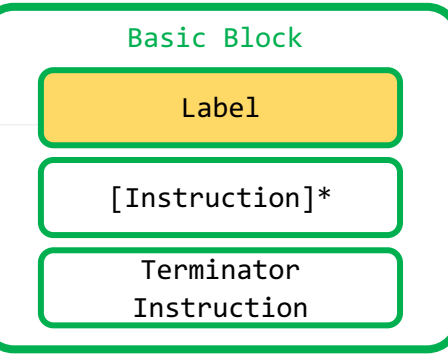

```
// val is non-negative
int factorial(int val){
    if (val == 0)return 1;
    return val * factorial(val-1);
}
```

```
define i32 @factorial(i32 %val){
entry:
    %cmp = icmp eq i32 %val, 0
    br i1 %cmp, label %return, label %if.end
```

```
if.end:
```

```
%sub = add i32 %val, -1%call = call i32 @factorial(i32 %sub)
%mul = mul i32 %call, %valbr label %return
```

```
return:
```

```
%retval = phi i32 [ %mul, %if.end ], [ 1, %entry ]
ret i32 retval
```
### **Basic Blocks: Labels**

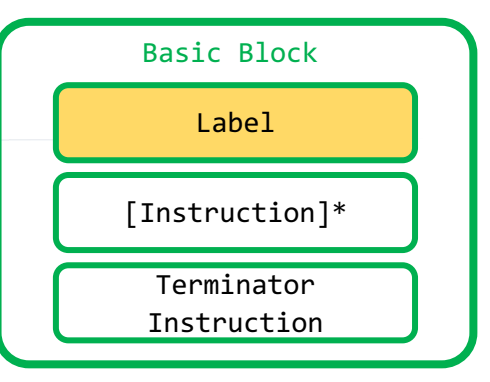

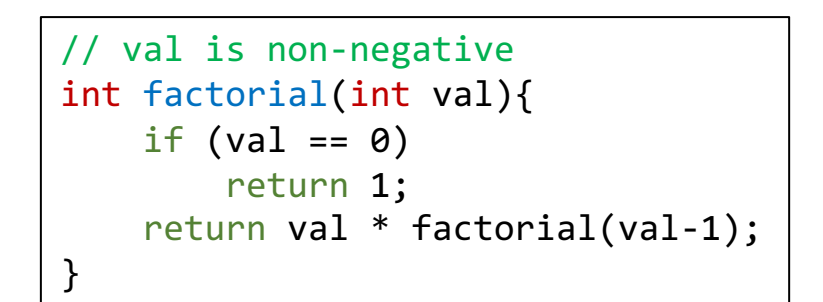

• Every Basic Block has a label

```
define i32 @factorial(i32 %val){
entry:
    %cmp = icmp eq i32 %val, 0
    br i1 %cmp, label %return, label %if.end
if.end:
    %sub = add i32 %val, -1%call = call i32 @factorial(i32 %sub)
    %mul = mul i32 %call, %valbr label %return
return:
    %retval = phi i32 [ %mul, %if.end ], [ 1, %entry ]
    ret i32 retval
}
```
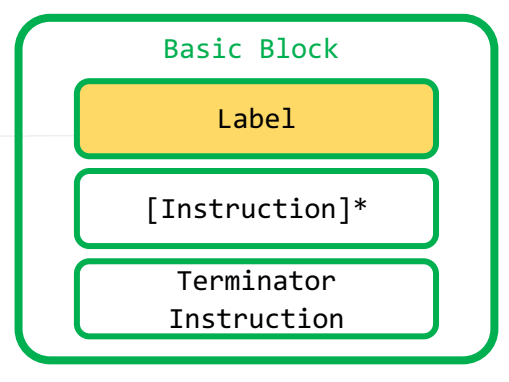

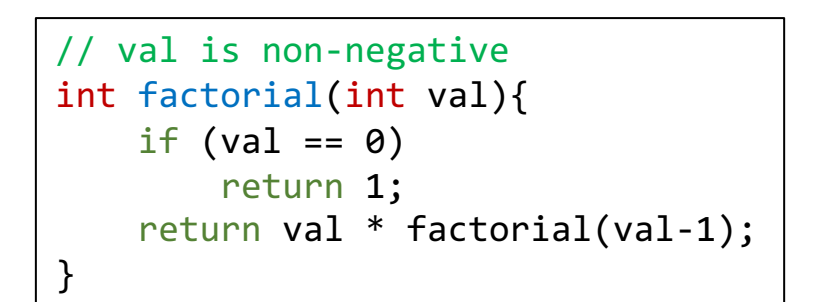

- Every basic block has a label
- If it is not explicit

```
declare i32 @factorial(i32)
```

```
define i32 @main(){
    %0 = call i32 @factorial(i32 5)
    %1 = \text{mul} i32 %0, 6%2 = call i32 @factorial(i32 6)
    %3 = icmp eq i32 %1, %2
    %retval = zext i1 %3 to i32
    ret i32 %retval
```
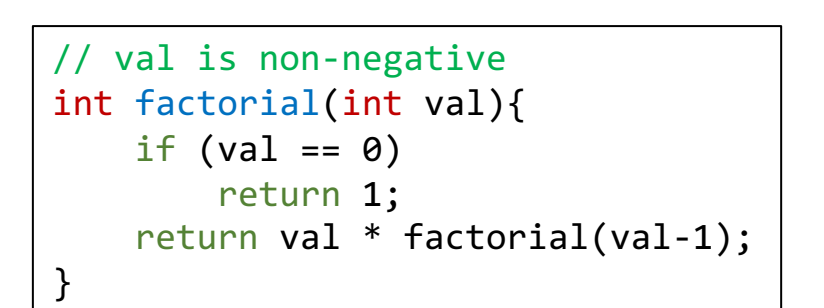

- Every basic block has a label
- If it is not explicit
	- the compiler labels it with a number
	- starting from 0

```
declare i32 @factorial(i32)
```

```
define i32 @main(){
0: ; implicit
    %0 = call i32 @factorial(i32 5)
    %1 = \text{mul} i32 %9, 6
    %2 = call i32 @factorial(i32 6)
    %3 = icmp eq i32 %1, %2
    %retval = zext i1 %3 to i32
    ret i32 %retval
```
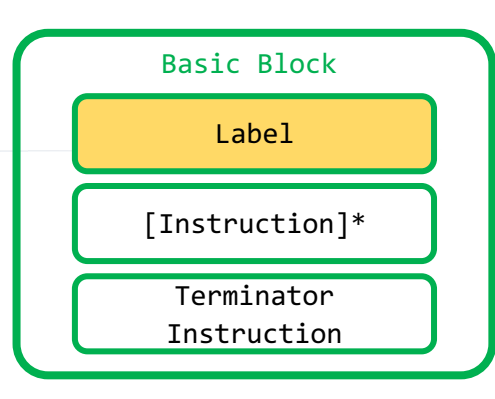

### **Basic Blocks: Instructions**

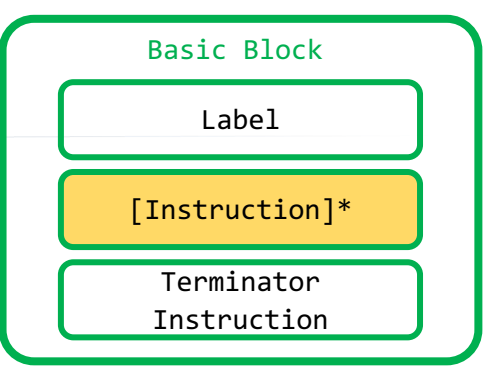

```
// val is non-negative
int factorial(int val){
    if (val == 0)return 1;
    return val * factorial(val-1);
}
```
• Instructions fulfill basic operations.

```
define i32 @factorial(i32 %val){
entry:
    %cmp = icmp eq i32 %val, 0
    br i1 %cmp, label %return, label %if.end
```

```
if.end:
```

```
%sub = add i32 %val, -1%call = call i32 @factorial(i32 %sub)
%mul = mul i32 %call, %valbr label %return
```

```
return:
```

```
%retval = phi i32 [ %mul, %if.end ], [ 1, %entry ]
ret i32 retval
```
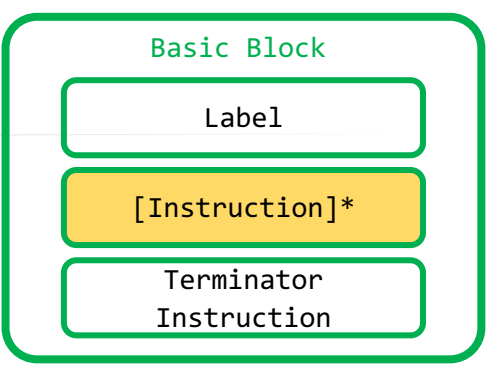

```
// val is non-negative
int factorial(int val){
    if (val == 0)return 1;
    return val * factorial(val-1);
}
```
- Instructions fulfill basic operations.
	- arithmetic computation,

```
define i32 @factorial(i32 %val){
entry:
   %cmp = icmp eq i32 %val, 0
   br i1 %cmp, label %return, label %if.end
```

```
if.end:
```

```
%sub = add i32 %val, -1%call = call i32 @factorial(i32 %sub)
%mul = mul i32 %call, %valbr label %return
```
#### return:

```
%retval = phi i32 [ %mul, %if.end ], [ 1, %entry ]
ret i32 retval
```
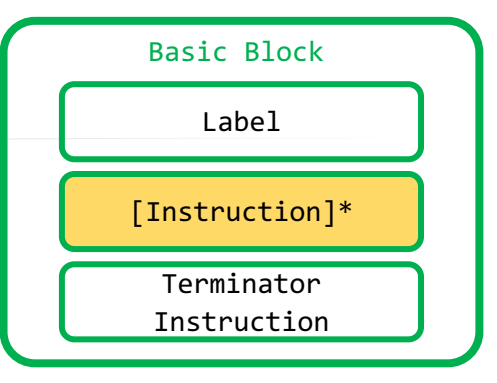

```
// val is non-negative
int factorial(int val){
    if (val == 0)return 1;
    return val * factorial(val-1);
}
```
- Instructions fulfill basic operations.
	- arithmetic computation,
	- comparison, etc.

```
define i32 @factorial(i32 %val){
entry:
   %cmp = icmp eq i32 %val, 0
   br i1 %cmp, label %return, label %if.end
```

```
if.end:
```

```
%sub = add i32 %val, -1%call = call i32 @factorial(i32 %sub)
%mul = mul i32 %call, %valbr label %return
```

```
return:
```

```
%retval = phi i32 [ %mul, %if.end ], [ 1, %entry ]
ret i32 retval
```
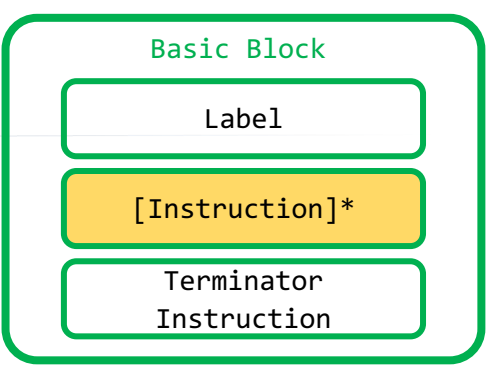

```
// val is non-negative
int factorial(int val){
    if (val == 0)return 1;
    return val * factorial(val-1);
}
```
- Instructions fulfill basic operations.
	- arithmetic computation,
	- comparison, etc.
- Low-level language  $\rightarrow$  "local" variables

```
define i32 @factorial(i32 %val){
entry:
   %cmp = icmp eq i32 %val, 0
   br i1 %cmp, label %return, label %if.end
```

```
if.end:
```

```
%sub = add i32 %val, -1%call = call i32 @factorial(i32 %sub)
%mul = mul i32 %call, %valbr label %return
```
#### return:

```
%retval = phi i32 [ %mul, %if.end ], [ 1, %entry ]
ret i32 retval
```
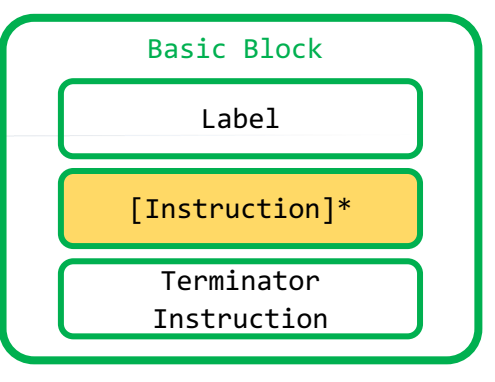

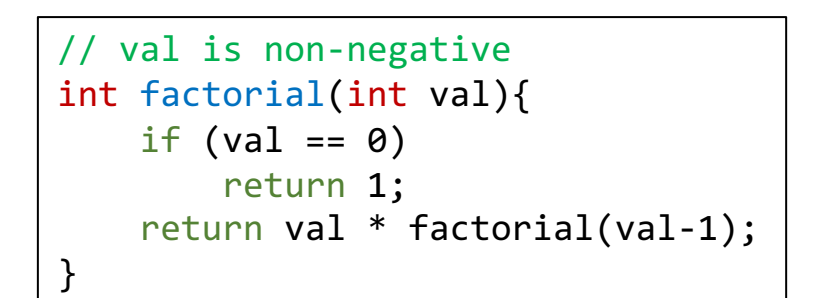

- Instructions fulfill basic operations.
	- arithmetic computation,
	- comparison, etc.
- Low-level language  $\rightarrow$  "local" variables
	- Virtual registers

```
define i32 @factorial(i32 %val){
entry:
   %cmp = icmp eq i32 %val, 0
   br i1 %cmp, label %return, label %if.end
```

```
if.end:
    %sub = add i32 %val, -1%call = call i32 @factorial(i32 %sub)% \text{mul} = mul i32 %call, %val
    br label %return
```

```
return:
   %retval = phi i32 [ %mul, %if.end ], [ 1, %entry ]
   ret i32 retval
```
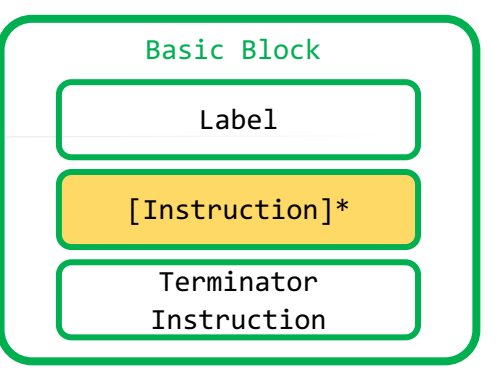

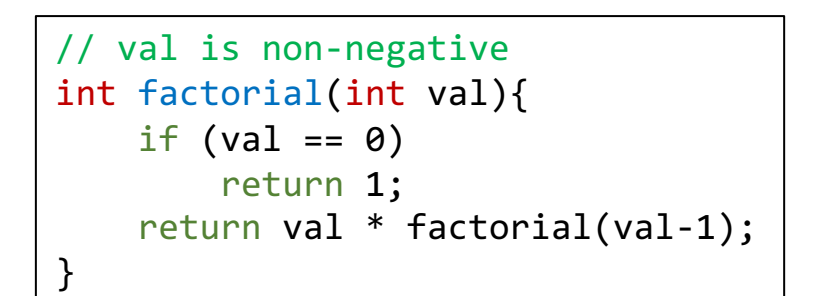

- Instructions fulfill basic operations.
	- arithmetic computation,
	- comparison, etc.
- Low-level language  $\rightarrow$  "local" variables
	- Virtual registers
	- Two flavors of names
		- $\frac{0}{6}$  < name >

```
define i32 @factorial(i32 %val){
entry:
   %cmp = icmp eq i32 %val, 0
   br i1 %cmp, label %return, label %if.end
```

```
if.end:
    %sub = add i32 %val, -1%call = call i32 @factorial(i32 %sub)% \text{mul} = mul i32 %call, %val
    br label %return
```

```
return:
   %retval = phi i32 [ %mul, %if.end ], [ 1, %entry ]
    ret i32 retval
```
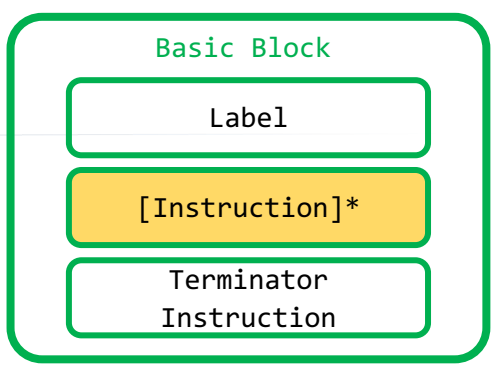

```
// val is non-negative
int factorial(int val){
    if (val == 0)return 1;
    return val * factorial(val-1);
}
```
- Instructions fulfill basic operations.
	- arithmetic computation,
	- comparison, etc.
- Low-level language  $\rightarrow$  "local" variables
	- Virtual registers
	- Two flavors of names
		- $\frac{0}{6}$  < name >
		- $\frac{0}{6}$  < number>

```
declare i32 @factorial(i32)
```

```
define i32 @main(){
   \%0 = call i32 @factorial(i32 5)
    \%1 = mul i32 \%0, 6
    \%2 = call i32 @factorial(i32 6)
   % 3 = icmp eq i32 % 1, % 2%retval = zext i1 %3 to i32
    ret i32 %retval
}
```
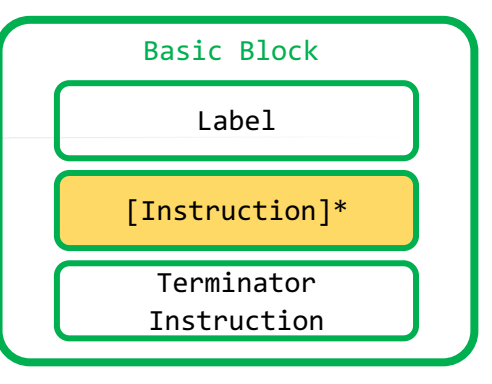

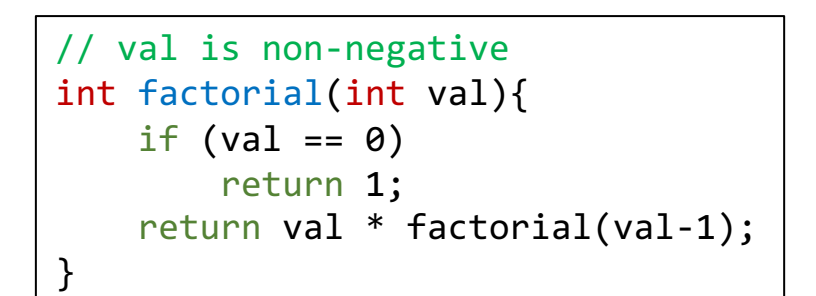

- Instructions fulfill basic operations.
	- arithmetic computation,
	- comparison, etc.
- Low-level language  $\rightarrow$  "local" variables
	- Virtual registers
	- Two flavors of names
		- $\frac{0}{6}$  < name >
		- $\cdot$  %  $\leq$  number
	- "LLVM IR has infinite registers"

```
define i32 @factorial(i32 %val){
entry:
   %cmp = icmp eq i32 %val, 0
   br i1 %cmp, label %return, label %if.end
```

```
if.end:
    %sub = add i32 %val, -1
    %call = call i32 @factorial(i32 %sub)% \text{mul} = mul i32 %call, %val
    br label %return
```

```
return:
```

```
%retval = phi i32 [ %mul, %if.end ], [ 1, %entry ]
ret i32 retval
```
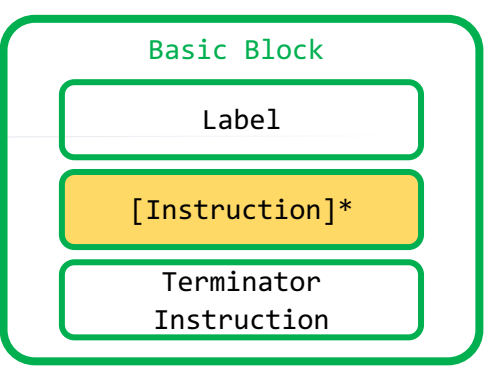

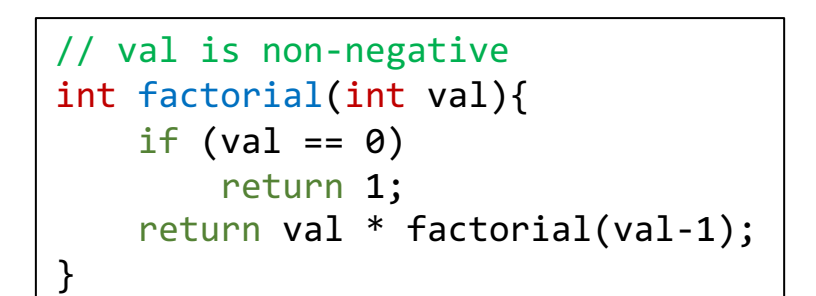

```
define i32 @factorial(i32 %val){
entry:
    %cmp = icmp eq i32 %val, 0
    br i1 %cmp, label %return, label %if.end
```
• LLVM-IR is an SSA-based representation

```
if.end:
   %sub = add i32 %val, -1%call = call i32 @factorial(i32 %sub)
   %mul = mul i32 %call, %valbr label %return
```
#### return:

```
%retval = phi i32 [ %mul, %if.end ], [ 1, %entry ]
ret i32 retval
```
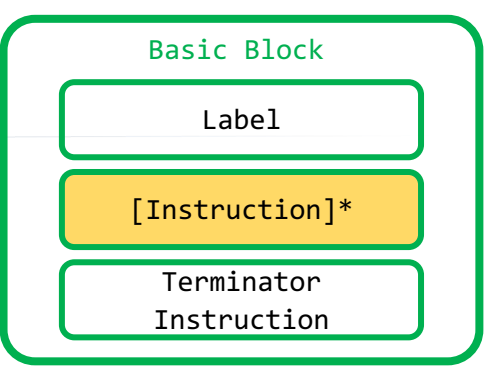

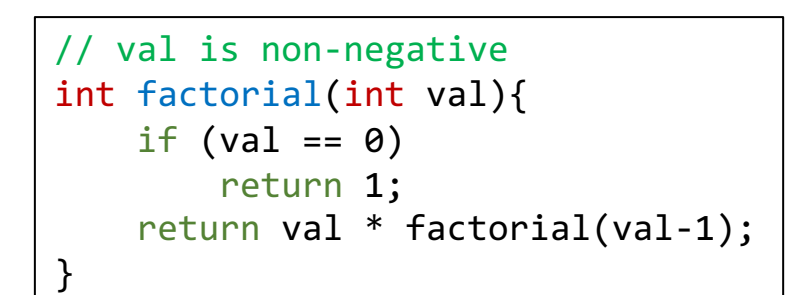

- define i32 @factorial(i32 %val){ entry:  $%$ cmp = icmp eq i32  $%$ val, 0 br i1 %cmp, label %return, label %if.end
- LLVM-IR is an SSA-based representation
	- **S**tatic **S**ingle **A**ssignment

```
if.end:
   %sub = add i32 %val, -1%call = call i32 @factorial(i32 %sub)
   %mul = mul i32 %call, %valbr label %return
```

```
return:
```

```
%retval = phi i32 [ %mul, %if.end ], [ 1, %entry ]
ret i32 retval
```
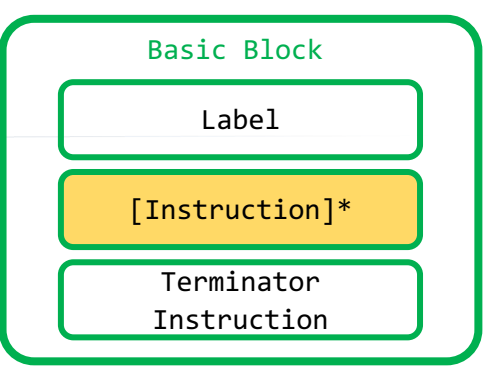

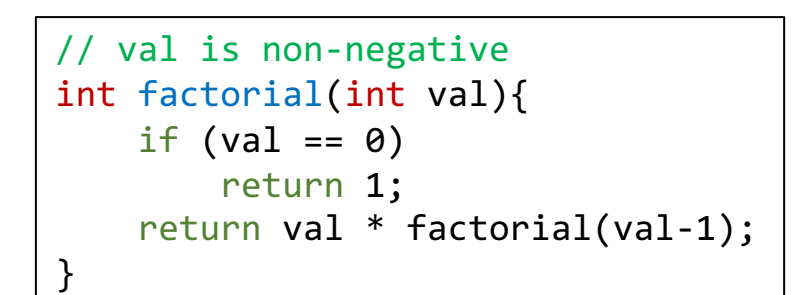

- LLVM-IR is an SSA-based representation
	- **S**tatic **S**ingle **A**ssignment
	-
	- ... is defined before it is used

```
define i32 @factorial(i32 %val){
entry:
   %cmp = icmp eq i32 %val, 0
   br i1 %cmp, label %return, label %if.end
```

```
if.end:
                                             %sub = add i32 %val, -1• every variable is assigned exactly once  \%call = call i32 @factorial(i32 %sub)
                                             % \text{mul} = \text{mul} i32 % \text{call}, % \text{val}br label %return
```
#### return:

```
%retval = phi i32 [ %mul, %if.end ], [ 1, %entry ]
ret i32 retval
```
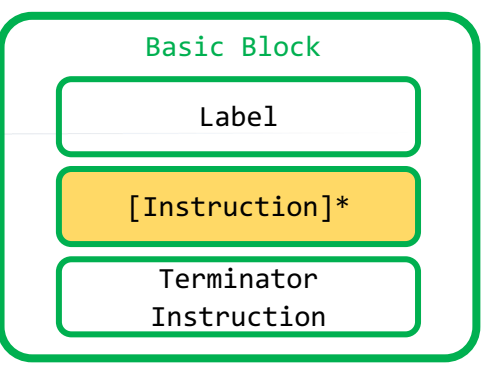

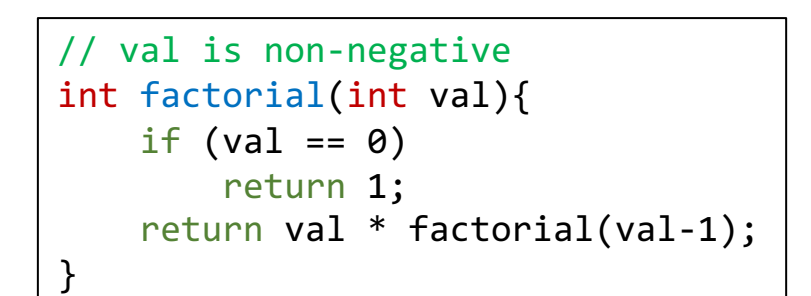

- LLVM-IR is an SSA-based representation
	- **S**tatic **S**ingle **A**ssignment
	-
	- ... is defined before it is used

```
define i32 @factorial(i32 %val){
entry:
   %cmp = icmp eq i32 %val, 0
   br i1 %cmp, label %return, label %if.end
```

```
if.end:
                                             %sub = add i32 %val, -1• every variable is assigned exactly once  \%call = call i32 @factorial(i32 %sub)
                                             % \text{mul} = \text{mul} i32 % \text{call}, % \text{val}br label %return
```
#### return:

```
%retval = phi i32 [ %mul, %if.end ], [ 1, %entry ]
ret i32 retval
```
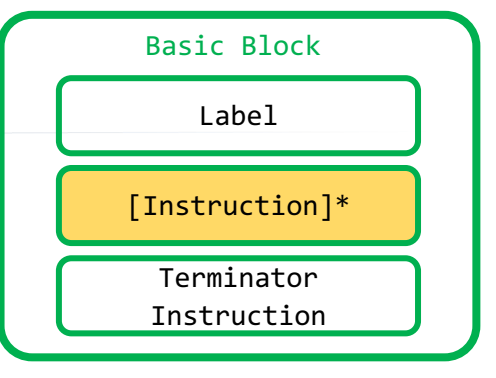

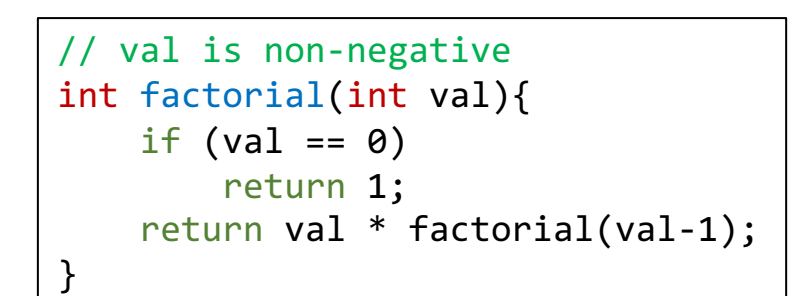

```
define i32 @factorial(i32 %val){
entry:
   \%cmp = icmp eq i32 %val, 0
```

```
br i1 %cmp, label %return, label %if.end
```
- LLVM-IR is an SSA-based representation
	- **S**tatic **S**ingle **A**ssignment
	-
	- ... is defined before it is used

```
if.e<u>nd:</u>
                                                       \%sub = add i32 %val, -1
• every variable is assigned exactly once \overline{\text{%call}} = \text{call} i32 @factorial(i32 \text{%sub})
                                                       % \text{mul} = \text{mul} i32 % \text{call}, % \text{val}br label %return
```

```
return:
```

```
%retval = phi i32 [ %mul, %if.end ], [ 1, %entry ]
ret i32 retval
```
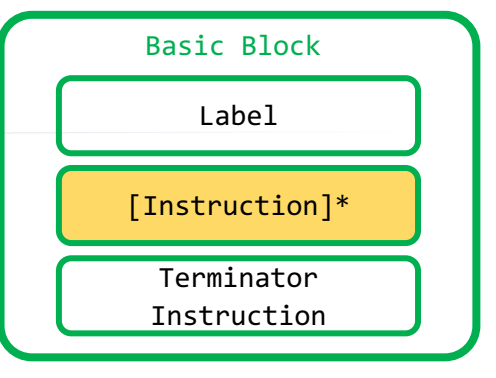

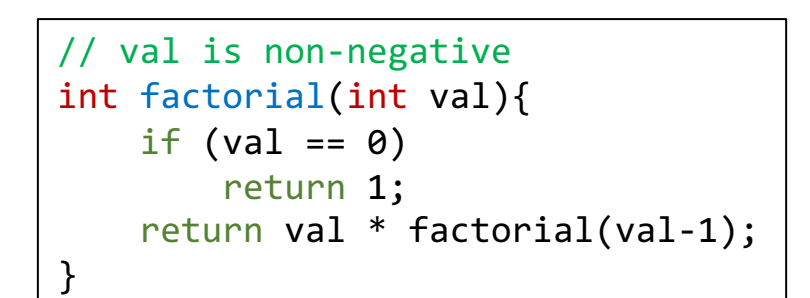

```
define i32 @factorial(i32 %val){
entry:
   %cmp = icmp eq i32 %val, 0
```

```
br i1 %cmp, label %return, label %if.end
```
- LLVM-IR is an SSA-based representation
	- **S**tatic **S**ingle **A**ssignment
	-
	- ... is defined before it is used

```
if.e<u>nd:</u>
                                               \%sub = add i32 %val, -1
• every variable is assigned exactly once \overline{0.0011} = call i32 @factorial(i32 \overline{0.001})
                                               \mathcal{E} = mul i32 %call, %val
                                               br label %return
```

```
return:
     %retval = phi i32 \left[\right]%mul, %if.end ], \left[\right] 1, %entry ]
     ret i32 retval
}
```
# **Basic Blocks: Terminator Instructions**

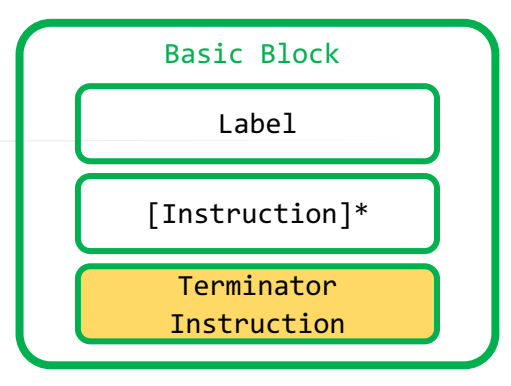

```
// val is non-negative
int factorial(int val){
    if (val == 0)return 1;
    return val * factorial(val-1);
}
```
• Every basic block ends with a terminator instruction

```
define i32 @factorial(i32 %val){
entry:
   %cmp = icmp eq i32 %val, 0
   br i1 %cmp, label %return, label %if.end
```

```
if.end:
```

```
%sub = add i32 %val, -1%call = call i32 @factorial(i32 %sub)
%mul = mul i32 %call, %valbr label %return
```

```
return:
```

```
%retval = phi i32 [ %mul, %if.end ], [ 1, %entry ]
ret i32 retval
```
# **Basic Blocks: Terminator Instructions**

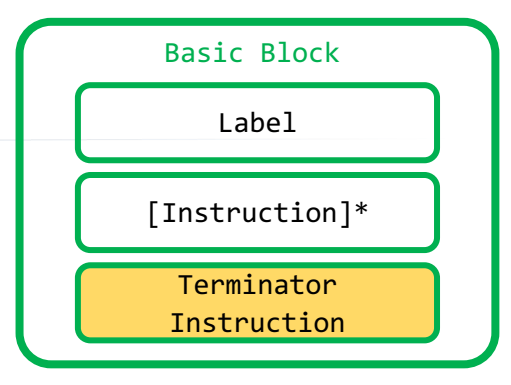

```
// val is non-negative
int factorial(int val){
    if (val == 0)return 1;
    return val * factorial(val-1);
}
```
- Every basic block ends with a terminator instruction
	- br: branch
	- ret: return
	- switch: switch
	- exception handling instructions

```
\bullet . . . .
```

```
define i32 @factorial(i32 %val){
entry:
   %cmp = icmp eq i32 %val, 0
   br i1 %cmp, label %return, label %if.end
```

```
if.end:
```

```
%sub = add i32 %val, -1%call = call i32 @factorial(i32 %sub)
%mul = mul i32 %call, %valbr label %return
```
return:

```
%retval = phi i32 [ %mul, %if.end ], [ 1, %entry ]ret i32 retval
```
# **Basic Blocks: Terminator Instructions**

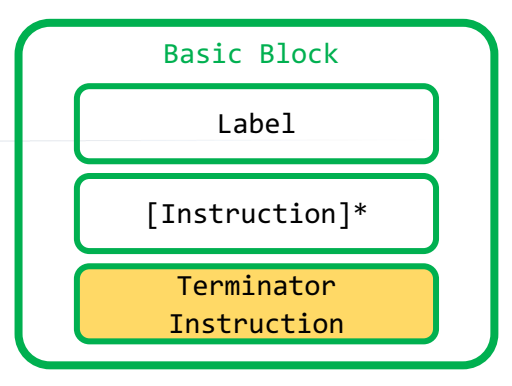

```
// val is non-negative
int factorial(int val){
    if (val == 0)return 1;
    return val * factorial(val-1);
}
```
- Every basic block ends with a terminator instruction
	- br: branch
	- ret: return
	- switch: switch
	- exception handling instructions
	- $\bullet$  ...
- indicating the next bb to be executed

```
define i32 @factorial(i32 %val){
entry:
   %cmp = icmp eq i32 %val, 0
   br i1 %cmp, label %return, label %if.end
```

```
if.end:
```

```
%sub = add i32 %val, -1%call = call i32 @factorial(i32 %sub)
%mul = mul i32 %call, %valbr label %return
```

```
return:
```

```
%retval = phi i32 [ %mul, %if.end ], [ 1, %entry ]ret i32 retval
```
• A tip of the iceberg

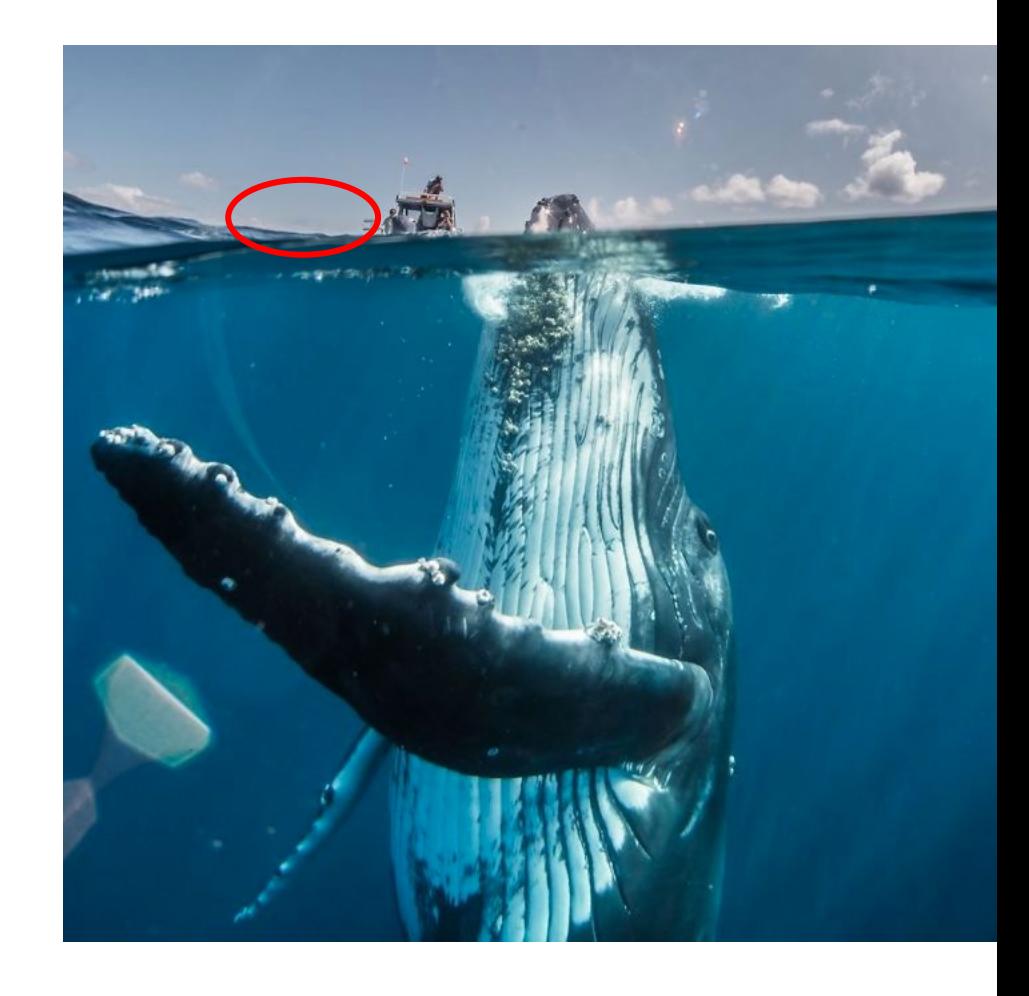

- A tip of the iceberg
- Instructions often have **many** variants
	- **What else could a call instruction need?**

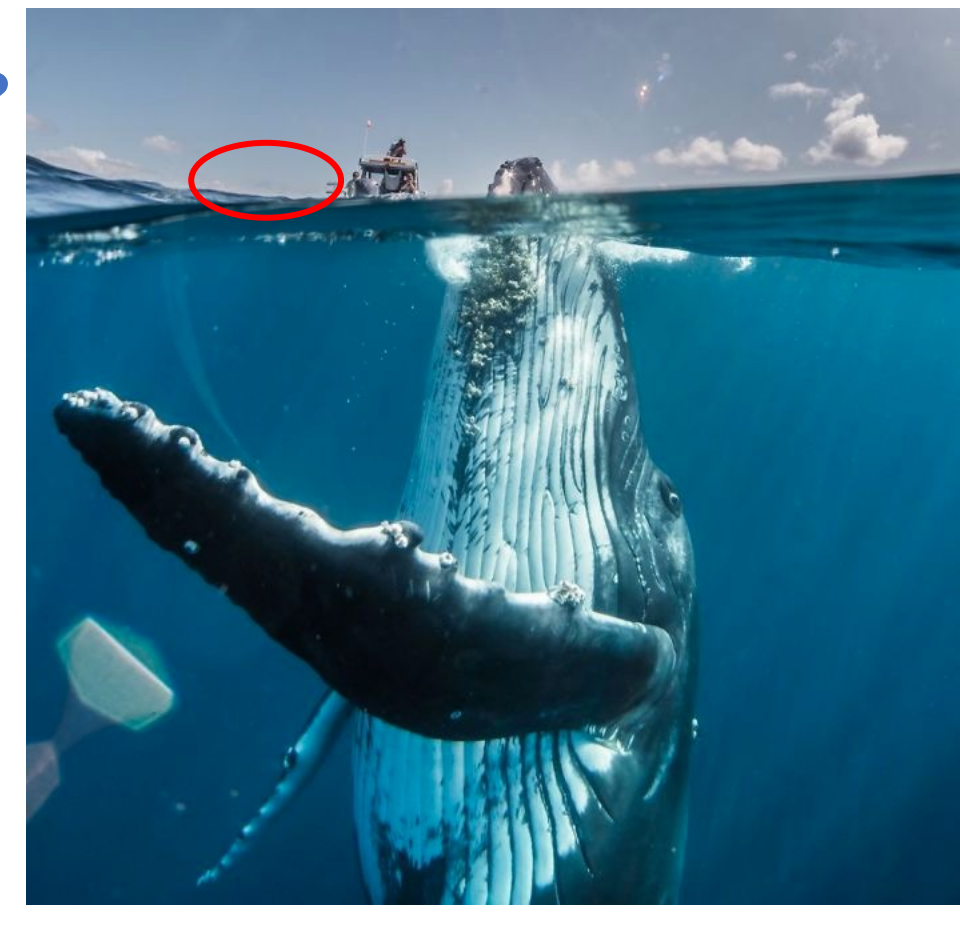

#### 'call' Instruction

Syntax:  $%call = call i32 @factorial(i32 %sub)$ 

<result> = [tail | musttail | notail ] call [fast-math flags] [cconv] [ret attrs] [addrspace(<num>)] <ty> | <fnty> <fnptrval>(<function args>) [fn attrs] [ operand bundles ]

#### Overview:

#### 'call' Instruction

#### Syntax:  $\frac{\%call}{\%call} = call i32 \text{ @factorial}(i32 \text{ %sub})$

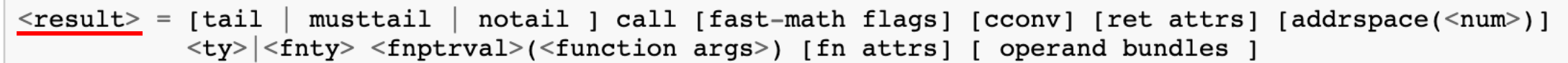

#### Overview:

#### 'call' Instruction

Syntax:  $\%call = call i32 @factorial(i32 %sub)$ 

<result> = [tail | musttail | notail ] call [fast-math flags] [cconv] [ret attrs] [addrspace(<num>)] <ty> | <fnty> <fnptrval>(<function args>) [fn attrs] [ operand bundles ]

Overview:

#### 'call' Instruction

Syntax:  $\%call = call  $\frac{i32}{\omega}$$ 

<result> = [tail | musttail | notail ] call [fast-math flags] [cconv] [ret attrs] [addrspace(<num>)] <ty> | <fnty> <fnptrval>(<function args>) [fn attrs] [ operand bundles ]

#### Overview:

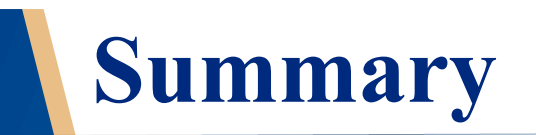

- LLVM-IR is an SSA-based representation
	- **providing the capability of representing high-level languages**
	- **enabling code optimization**
- LLVM Language Reference Manual
	- **well-documented**
	- **useful for self-teaching**
	- **just google it and enjoy the journey**

# **IR Representation**

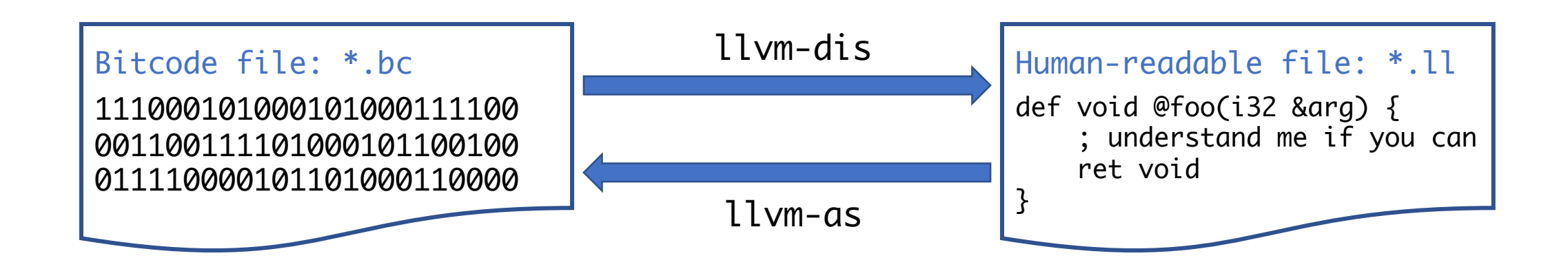

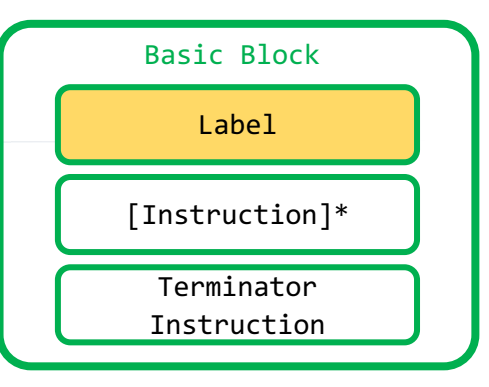

```
// val is non-negative
int factorial(int val){
    if (val == 0)return 1;
    return val * factorial(val-1);
}
```
- Every basic block has a label
- If it is not explicit

```
define i32 @factorial(i32 %val){
entry:
    %cmp = icmp eq i32 %val, 0
    br i1 %cmp, label %return, label %if.end
```

```
if.end:
```

```
%sub = add i32 %val, -1%call = call i32 @factorial(i32 %sub)
%mul = mul i32 %call, %valbr label %return
```

```
return:
```

```
%retval = phi i32 [ %mul, %if.end ], [ 1, <del>%entry</del> ]ret i32 retval
```
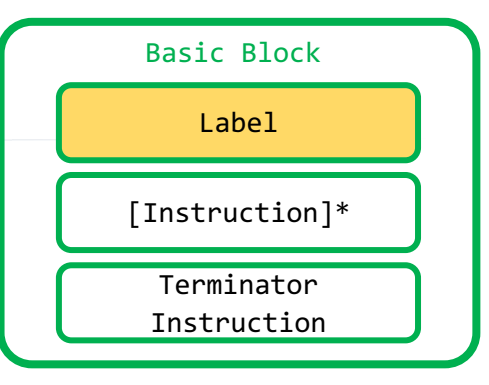

```
// val is non-negative
int factorial(int val){
    if (val == 0)return 1;
    return val * factorial(val-1);
}
```
- Every basic block has a label
- If it is not explicit
	- the compiler labels it with numbers
	- starting from 0

```
define i32 @factorial(i32 %val){
entry: 0:
    %cmp = icmp eq i32 %val, 0
    br i1 %cmp, label %return, label %if.end
```
#### if.end:

```
%sub = add i32 %val, -1%call = call i32 @factorial(i32 %sub)
%mul = mul i32 %call, %valbr label %return
```
#### return:

```
%retval = phi i32 [ %mul, %if.end ], [ 1, <del>%entry</del> %0 ]ret i32 retval
```
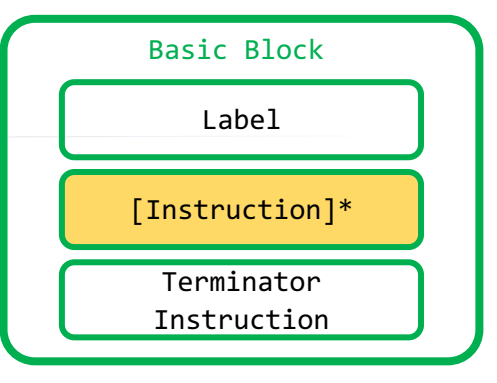

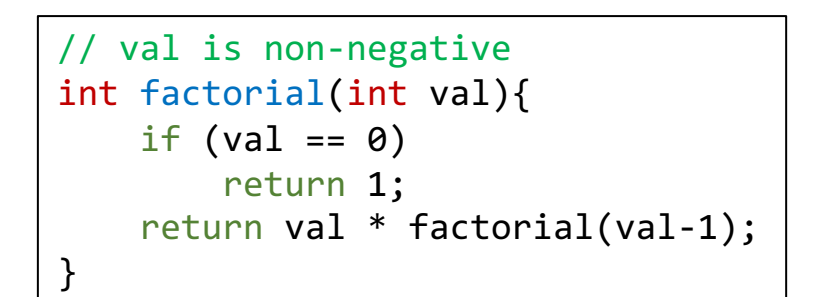

- Instructions fulfill basic operations.
	- arithmetic computation,
	- comparison, etc.
- Low-level language  $\rightarrow$  "local" variables
	- Virtual registers
	- Two flavors of names
		- $\frac{0}{6}$  < name >
		- $\frac{0}{6}$  < number>

```
define i32 @factorial(i32 %val){
entry:
   \%0 = icmp eq i32 %val, 0
   br i1 %0, label %return, label %if.end
```

```
if.end:
    %1 = add i32 %val, -1
    %2 = call i32 @factorial(i32 %1)
    %3 = \text{mul} i32 %1, %1br label %return
```

```
return:
   %4 = phi i32 [ %3, %if.end ], [ 1, %entry ]
   ret i32 4
```
# **Outline**

- Introduction to LLVM IR
- Writing LLVM Passes

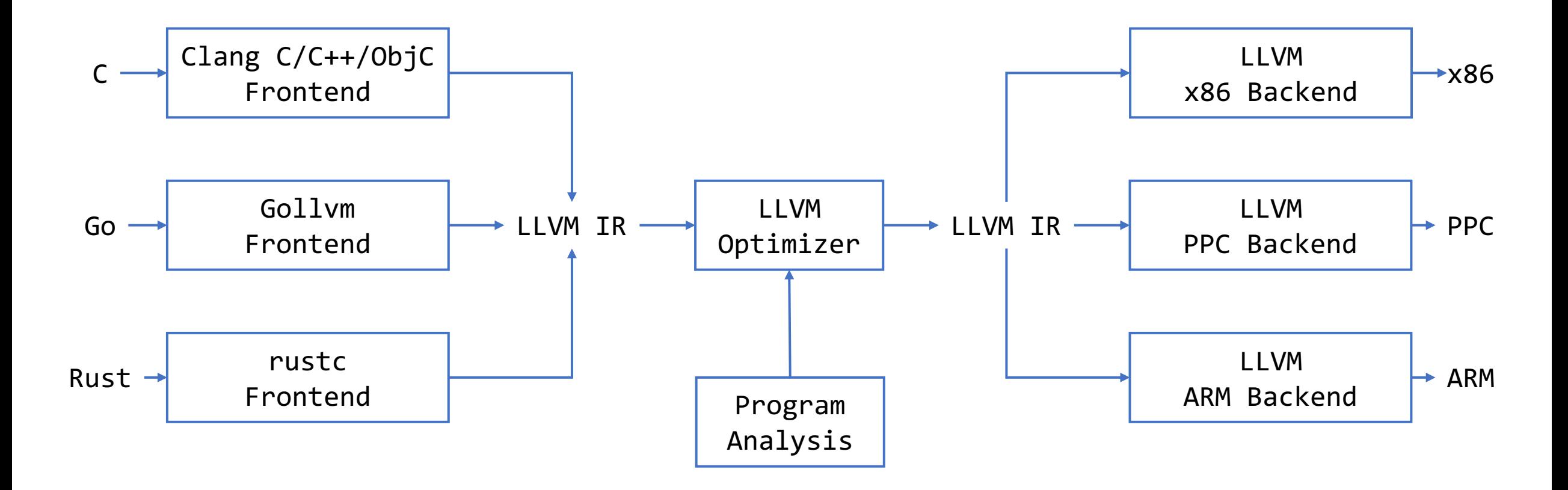

• Passes perform the transformations and optimizations on LLVM-IR.

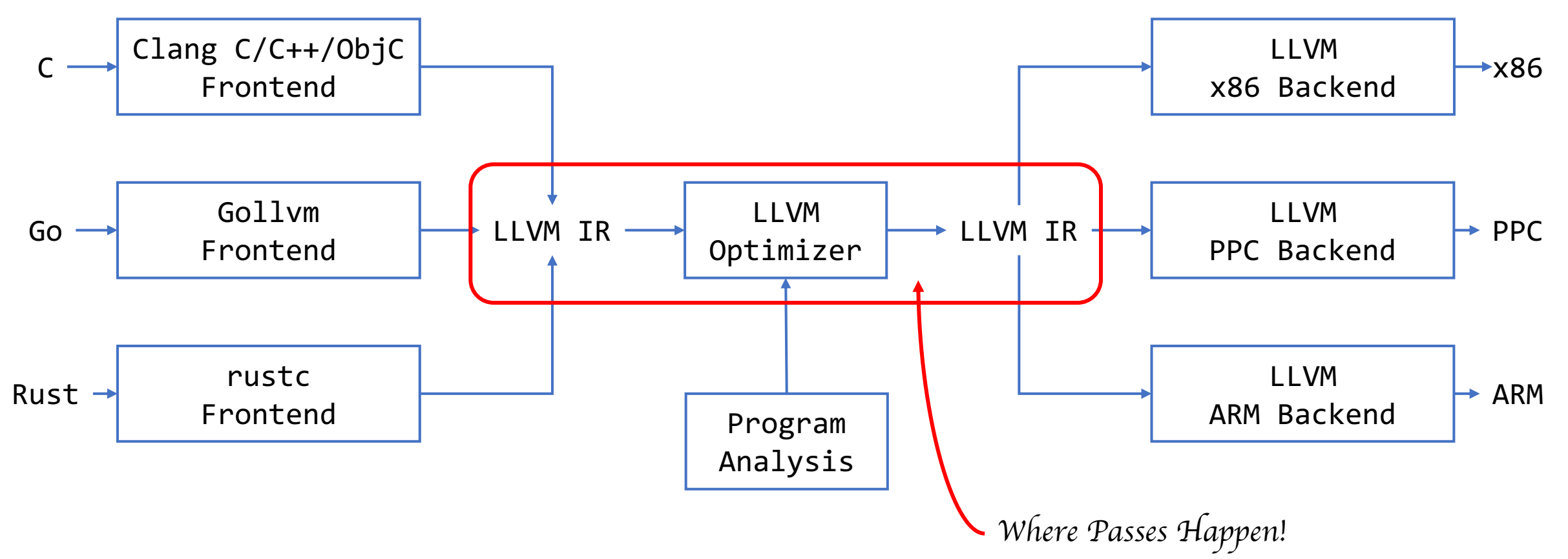

- Depending on how a pass works, it inherits from the classes of:
	- **ModulePass: using the entire program as a unit**
	- **CallGraphSCCPass: traversing the program bottom-up the call graph**
		- **callees before callers**
	- **FunctionPass: executing on each function independent of all others in a program**
	- **LoopPass: executing on each loop independent of all others in a function**
		- **in loop nested order: outer most loop is processed last**
	- **RegionPass: executing on each single entry single exit region in the function**
		- **in nested order**

• Passes perform the transformations and optimizations on LLVM-IR.

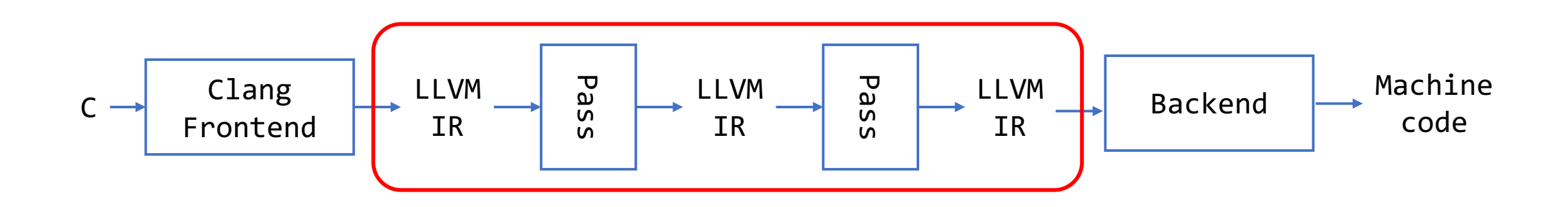

# **How to Implement a Pass?**

- Assuming LLVM has been configured and built:
	- **1. Write pass code (in C++)**
	- **2. Set up a build script**
	- **3. Run the pass**

# **How to Implement a Pass?**

- Assuming LLVM has been configured and built:
	- **1. Write pass code (in C++)**
	- **2. Set up a build script**
	- **3. Run the pass**

### **Start from Hello\_world**

```
#include "llvm/Pass.h"
#include "llvm/IR/Function.h"
#include "llvm/Support/raw_ostream.h"
using namespace llvm;
```
...

...

```
namespace {
    struct Hello : public FunctionPass {
    static char ID; // Pass identification, replacement for typeid
   Hello() : FunctionPass(ID) {}
    bool runOnFunction(Function &F) override {
      errs() << "Hello: ";
      errs().write_escaped(F.getName()) << '\n';
      return false;
   }
  };
}
char Hello::ID = 0;
static RegisterPass<Hello> X("hello", "Hello World Pass");
```
# **Write Pass Code (in C++)**

```
#include "llvm/Pass.h"
#include "llvm/IR/Function.h"
#include "llvm/Support/raw_ostream.h"
using namespace llvm;
```
...

...

```
namespace {
    struct Hello : public FunctionPass {
    static char ID; // Pass identification, replacement for typeid
   Hello() : FunctionPass(ID) {}
    bool runOnFunction(Function &F) override {
      errs() << "Hello: ";
      errs().write_escaped(F.getName()) << '\n';
      return false;
    }
  };
}
```

```
char Hello::ID = 0;
static RegisterPass<Hello> X("hello", "Hello World Pass");
```
\$(LLVM\_HOME)/lib/Transforms/Hello
```
#include "llvm/Pass.h"
#include "llvm/IR/Function.h"
#include "llvm/Support/raw_ostream.h"
using namespace llvm;
```
...

...

```
namespace {
    struct Hello : public FunctionPass {
    static char ID; // Pass identification, replacement for typeid
   Hello() : FunctionPass(ID) {}
    bool runOnFunction(Function &F) override {
      errs() << "Hello: ";
      errs().write_escaped(F.getName()) << '\n';
      return false;
    }
  };
}
char Hello::ID = 0;
static RegisterPass<Hello> X("hello", "Hello World Pass");
```
**static** RegisterPass<Hello> X("hello", "Hello World Pass");

```
#include "llvm/Pass.h"
#include "llvm/IR/Function.h"
#include "llvm/Support/raw_ostream.h"
using namespace llvm;
```
...

```
...
namespace {
   struct Hello : public FunctionPass {
   static char ID; // Pass identification, replacement for typeid
   Hello() : FunctionPass(ID) {}
   bool runOnFunction(Function &F) override {
     errs() << "Hello: ";
     errs().write_escaped(F.getName()) << '\n';
     return false;
    }
 };
}
char Hello::ID = 0;
                                                                               Analysis Code
```
#include *"llvm/Pass.h"* #include *"llvm/IR/Function.h"* #include *"llvm/Support/raw\_ostream.h"* **using namespace** llvm;

...

```
...
namespace {
   struct Hello : public FunctionPass {
   static char ID; // Pass identification, replacement for typeid
   Hello() : FunctionPass(ID) {}
   bool runOnFunction(Function &F) override {
     errs() << "Hello: ";
     errs().write_escaped(F.getName()) << '\n';
     return false;
    }
 };
}
char Hello::ID = 0;
static RegisterPass<Hello> X("hello", "Hello World Pass");
                                                                             Analysis Code
                                                                             Registration Code
```
#include *"llvm/Pass.h"* #include *"llvm/IR/Function.h"* #include *"llvm/Support/raw\_ostream.h"* **using namespace** llvm;

...

...

```
namespace {
   struct Hello : public FunctionPass {
   static char ID; // Pass identification, replacement for typeid
   Hello() : FunctionPass(ID) {}
   bool runOnFunction(Function &F) override {
     errs() << "Hello: ";
     errs().write_escaped(F.getName()) << '\n';
     return false;
    }
 };
}
char Hello::ID = 0;
static RegisterPass<Hello> X("hello", "Hello World Pass");
```
#include *"llvm/Pass.h"*

#include *"llvm/IR/Function.h"*

#include *"llvm/Support/raw\_ostream.h"* // We'll do some printing

```
using namespace llvm;
```
// We're writing a Pass

// It operates on Functions

#include *"llvm/Pass.h"* #include *"llvm/IR/Function.h"* #include *"llvm/Support/raw\_ostream.h"* **using namespace** llvm;

...

...

```
namespace {
   struct Hello : public FunctionPass {
   static char ID; // Pass identification, replacement for typeid
   Hello() : FunctionPass(ID) {}
   bool runOnFunction(Function &F) override {
     errs() << "Hello: ";
     errs().write_escaped(F.getName()) << '\n';
     return false;
    }
 };
}
char Hello::ID = 0;
static RegisterPass<Hello> X("hello", "Hello World Pass");
```
#include *"llvm/Pass.h"*

#include *"llvm/IR/Function.h"*

#include *"llvm/Support/raw\_ostream.h"*

**using namespace** llvm;

// We're writing a Pass

// It operates on Functions

// We'll do some printing

// APIs from include files live in // the llvm namespace

#include *"llvm/Pass.h"* #include *"llvm/IR/Function.h"* #include *"llvm/Support/raw\_ostream.h"* **using namespace** llvm;

...

...

```
namespace {
   struct Hello : public FunctionPass {
   static char ID; // Pass identification, replacement for typeid
   Hello() : FunctionPass(ID) {}
    bool runOnFunction(Function &F) override {
     errs() << "Hello: ";
     errs().write_escaped(F.getName()) << '\n';
     return false;
    }
 };
}
char Hello::ID = 0;
```
**static** RegisterPass<Hello> X("hello", "Hello World Pass");

```
namespace { \sqrt{} Hello is only visible to the current file
   struct Hello : public FunctionPass {
   static char ID;
   Hello() : FunctionPass(ID) {}
   bool runOnFunction(Function &F) override {
     errs() << "Hello: ";
     errs().write escaped(F.getName()) << '\n\overline{\phantom{a}}return false;
    }
 };
}
```
#include *"llvm/Pass.h"* #include *"llvm/IR/Function.h"* #include *"llvm/Support/raw\_ostream.h"* **using namespace** llvm;

...

...

```
namespace {
   struct Hello : public FunctionPass {
   static char ID; // Pass identification, replacement for typeid
   Hello() : FunctionPass(ID) {}
    bool runOnFunction(Function &F) override {
     errs() << "Hello: ";
     errs().write_escaped(F.getName()) << '\n';
     return false;
    }
 };
}
char Hello::ID = 0;
```
**static** RegisterPass<Hello> X("hello", "Hello World Pass");

```
namespace {
    struct Hello : public FunctionPass {
    static char ID;
    Hello() : FunctionPass(ID) {}
    bool runOnFunction(Function &F) override {
      errs() << "Hello: ";
      errs().write escaped(F.getName()) << '\n\overline{\phantom{a}}return false;
```
}

};

}

// **Hello** is only visible to the current file // **Hello** inherits from **FunctionPass**

#include *"llvm/Pass.h"* #include *"llvm/IR/Function.h"* #include *"llvm/Support/raw\_ostream.h"* **using namespace** llvm;

...

...

```
namespace {
   struct Hello : public FunctionPass {
   static char ID; // Pass identification, replacement for typeid
   Hello() : FunctionPass(ID) {}
    bool runOnFunction(Function &F) override {
     errs() << "Hello: ";
     errs().write_escaped(F.getName()) << '\n';
     return false;
    }
 };
}
char Hello::ID = 0;
```

```
static RegisterPass<Hello> X("hello", "Hello World Pass");
```

```
namespace {
    struct Hello : public FunctionPass {
    static char ID;
   Hello() : FunctionPass(ID) {}
```
}

```
bool runOnFunction(Function &F) override {
    errs() << "Hello: ";
    errs().write escaped(F.getName()) << '\n\overline{\phantom{a}}return false;
  }
};
```
// **Hello** is only visible to the current file // **Hello** inherits from **FunctionPass**

// Declare the pass ID used by LLVM to identify

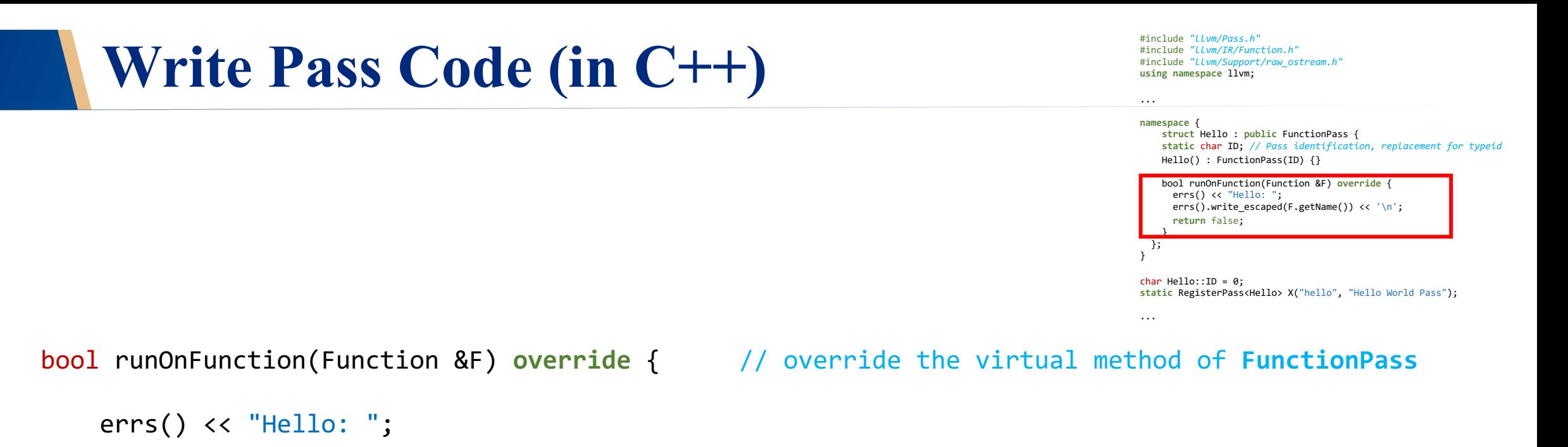

```
errs().write_escaped(F.getName()) << \lceil \cdot \rceil;
```

```
return false;
```
}

}

#include *"llvm/Pass.h"* #include *"llvm/IR/Function.h"* #include *"llvm/Support/raw\_ostream.h"* **using namespace** llvm;

...

...

```
namespace {
   struct Hello : public FunctionPass {
   static char ID; // Pass identification, replacement for typeid
   Hello() : FunctionPass(ID) {}
    bool runOnFunction(Function &F) override {
     errs() << "Hello: ";
     errs().write_escaped(F.getName()) << '\n';
     return false;
    }
 };
}
char Hello::ID = 0;
static RegisterPass<Hello> X("hello", "Hello World Pass");
```
bool runOnFunction(Function &F) **override** { // override the virtual method of **FunctionPass**

```
errs() << "Hello: "; 
errs().write_escaped(F.getName()) << '\n'; // output the function name
return false;
```
#include *"llvm/Pass.h"* #include *"llvm/IR/Function.h"* #include *"llvm/Support/raw\_ostream.h"* **using namespace** llvm;

#### **namespace** {

...

}

...

**struct** Hello : **public** FunctionPass { **static** char ID; *// Pass identification, replacement for typeid* Hello() : FunctionPass(ID) {}

bool runOnFunction(Function &F) **override** { errs() << "Hello: "; errs().write\_escaped(F.getName()) << '\n'; **return** false; } };

**char Hello::ID = 0,**<br>**static RegisterPass<Hello> X("**hello"**, "**Hello World Pass"**);** 

**static** RegisterPass<Hello> X("hello", "Hello World Pass");

#include *"llvm/Pass.h"* #include *"llvm/IR/Function.h"* #include *"llvm/Support/raw\_ostream.h"* **using namespace** llvm;

#### **namespace** {

...

}

...

**struct** Hello : **public** FunctionPass { **static** char ID; *// Pass identification, replacement for typeid* Hello() : FunctionPass(ID) {}

bool runOnFunction(Function &F) **override** { errs() << "Hello: "; errs().write\_escaped(F.getName()) << '\n'; **return** false; } };

**char Hello::ID = 0,**<br>**static RegisterPass<Hello> X("**hello"**, "**Hello World Pass"**);** 

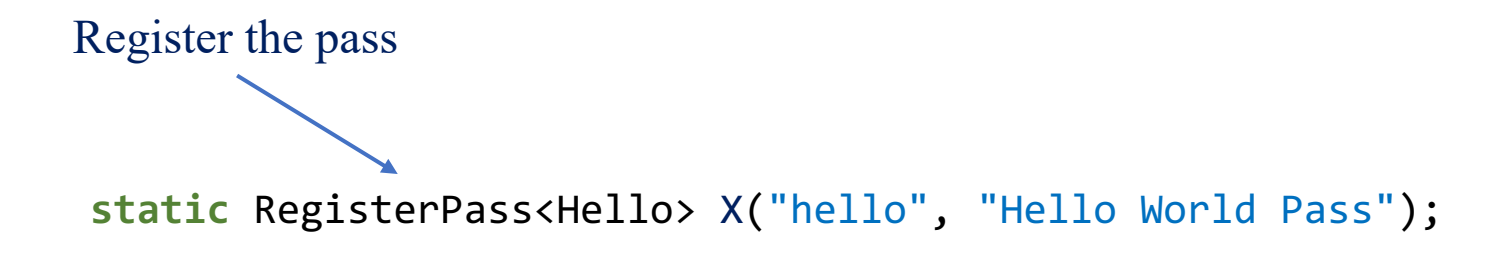

#include *"llvm/Pass.h"* #include *"llvm/IR/Function.h"* #include *"llvm/Support/raw\_ostream.h"* **using namespace** llvm;

**namespace** {

...

}

...

**struct** Hello : **public** FunctionPass { **static** char ID; *// Pass identification, replacement for typeid* Hello() : FunctionPass(ID) {}

bool runOnFunction(Function &F) **override** { errs() << "Hello: "; errs().write\_escaped(F.getName()) << '\n'; **return** false; } };

**char Hello::ID = 0,**<br>**static RegisterPass<Hello> X("**hello"**, "**Hello World Pass"**);** 

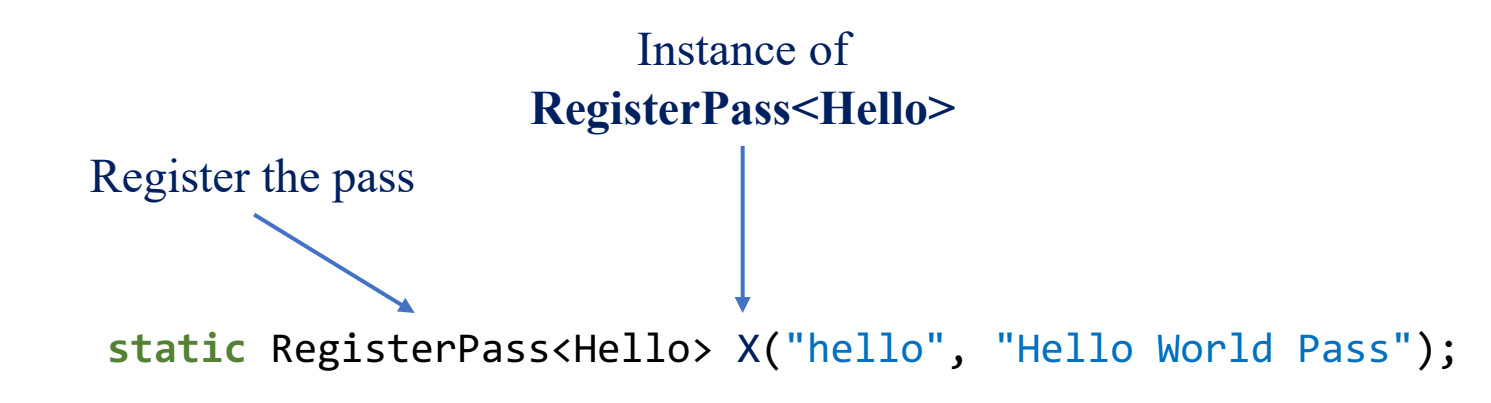

#include *"llvm/Pass.h"* #include *"llvm/IR/Function.h"* #include *"llvm/Support/raw\_ostream.h"* **using namespace** llvm;

...

...

**namespace** { **struct** Hello : **public** FunctionPass { **static** char ID; *// Pass identification, replacement for typeid* Hello() : FunctionPass(ID) {} bool runOnFunction(Function &F) **override** { errs() << "Hello: "; errs().write\_escaped(F.getName()) << '\n'; **return** false; } }; } **char Hello::ID = 0,**<br>**static RegisterPass<Hello> X("**hello"**, "**Hello World Pass"**);** 

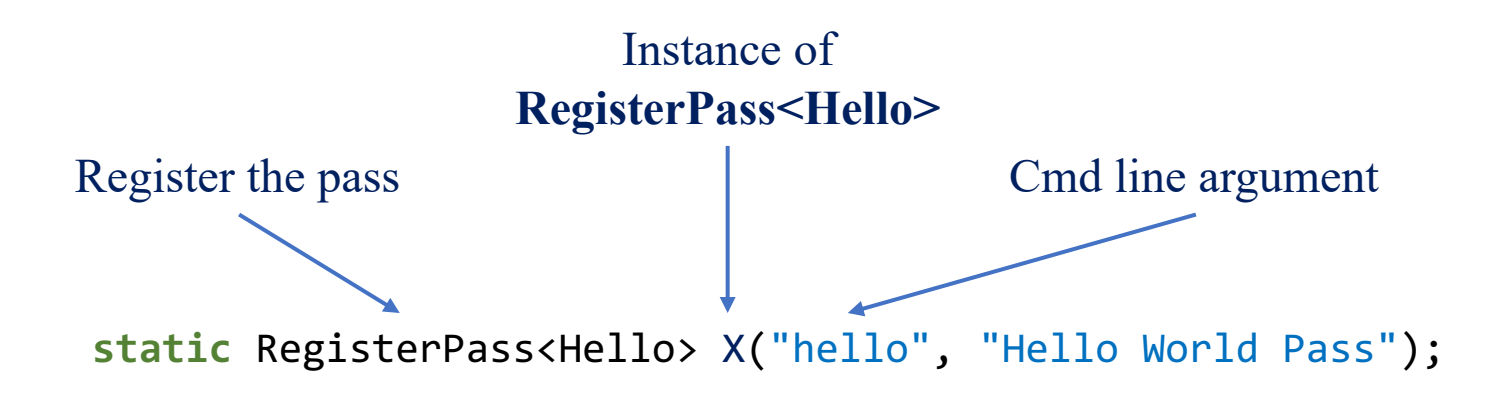

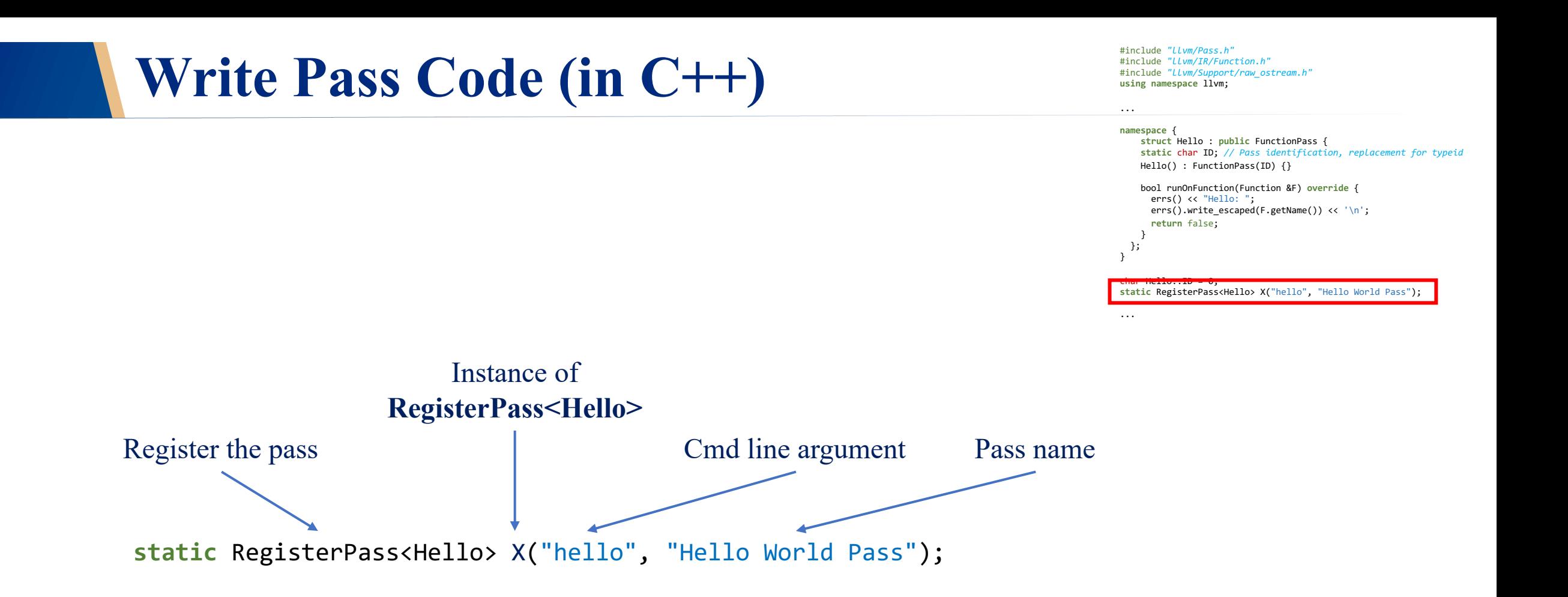

## **How to Write a Pass?**

- Assuming LLVM has been configured and built:
	- **1. Write pass code (in C++)**
	- **2. Set up a build script**
	- **3. Run the pass**

- $$(LLVM_HOME)/lib/Transforms/CMakelists.txt$ 
	- **add\_subdirectory(Hello)**

#### •  $$(LLVM_HOME)/lib/Transforms/CMakelists.txt$ • **add\_subdirectory(Hello)**

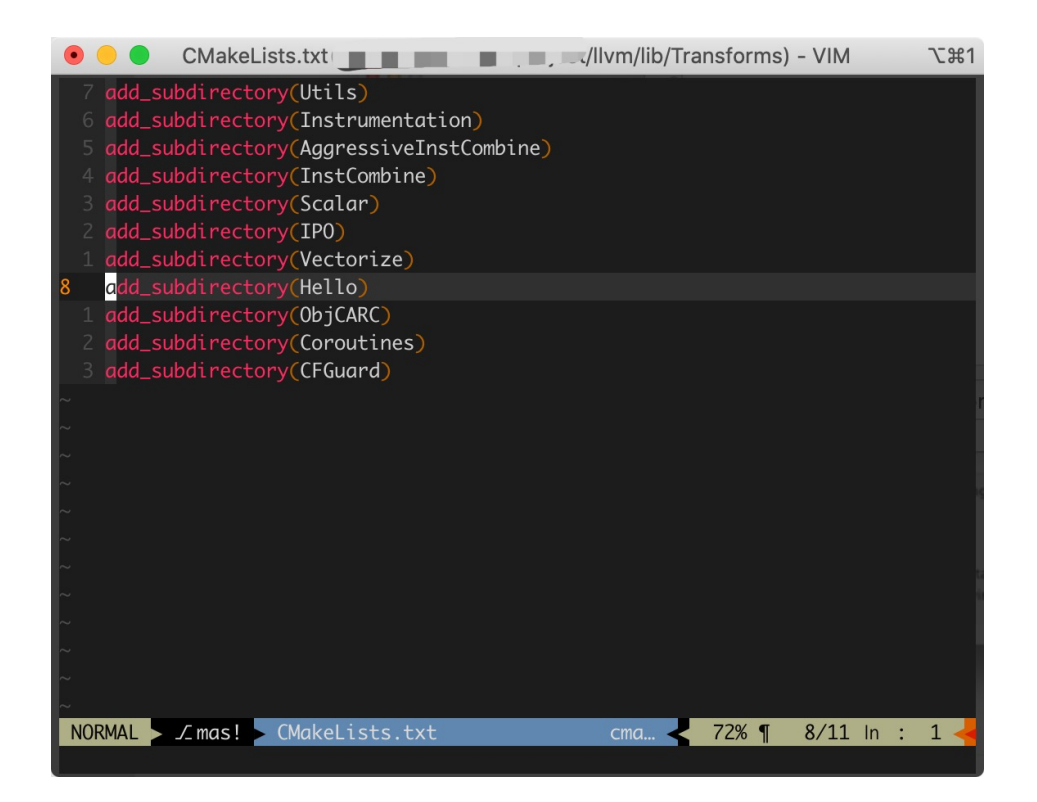

- $$(LLVM HOME)/lib/Transforms/CMakelists.txt$ • **add\_subdirectory(Hello)**
- $$(LLVM HOME)/lib/Transforms/Hello/CMakelists.txt$

add\_llvm\_library( LLVMHello MODULE BUILDTREE\_ONLY Hello.c

```
DEPENDS
    intrinsics_gen
 PLUGIN_TOOL
   opt
)
```
- $$(LLVM HOME)/Iib/Transforms/CMakelists.txt$ • **add\_subdirectory(Hello)**
- $$(LLVM HOME)/lib/Transforms/Hello/CMakelists.txt$

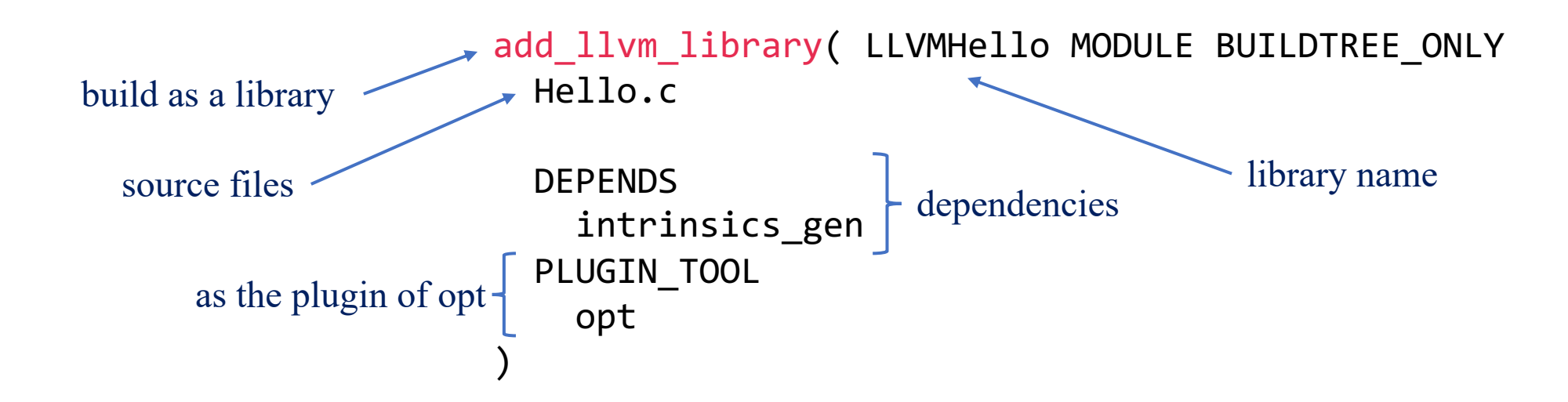

## **How to Write a Pass?**

- Assuming LLVM has been configured and built:
	- **1. Write pass code (in C++)**
	- **2. Set up a build script**
	- **3. Run the pass**

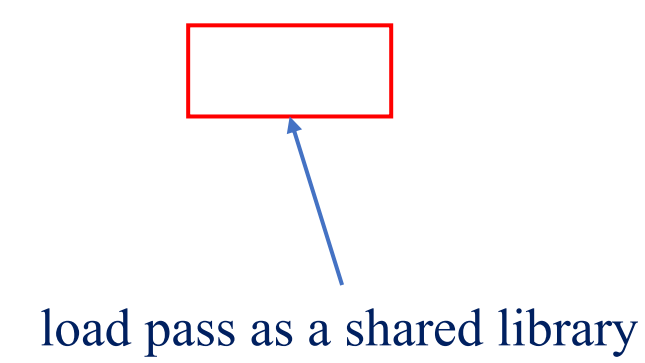

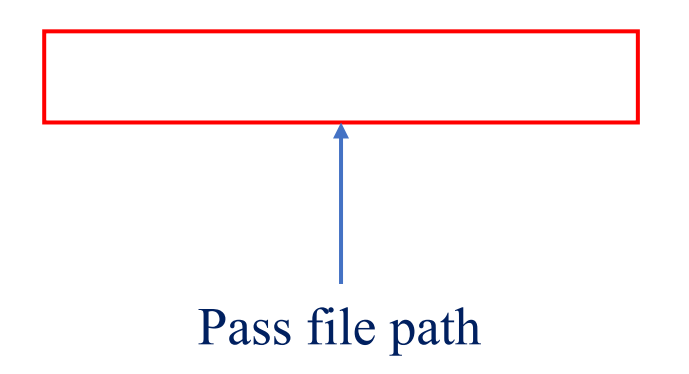

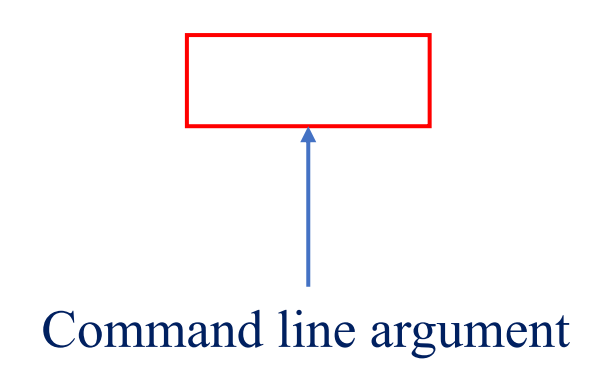

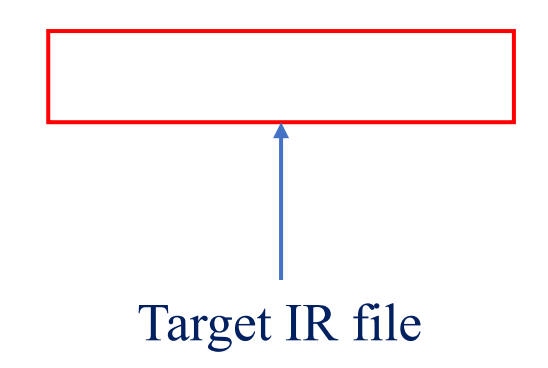

```
int factorial(int val);
int main(){
    return factorial(5) * 6
        == factorial(6);
}
```

```
declare i32 @factorial(i32)
```

```
define i32 @main(){
    %0 = call i32 @factorial(i32 5)
    %1 = \text{mul} i32 %0, 6%2 = \text{call } i32 \text{ @factorial} (i32 \ 6)%3 = icmp eq i32 %1, %2
    %retval = zext i1 %3 to i32
    ret i32 %retval
}
```
• \$ opt -load lib/LLVMHello.so -hello < factorial.ll > /dev/null

```
int factorial(int val);
int main(){
    return factorial(5) * 6
        == factorial(6);
}
```
Hello: factorial Hello: main

```
declare i32 @factorial(i32)
```

```
define i32 @main(){
    %0 = call i32 @factorial(i32 5)
    %1 = \text{mul} i32 %0, 6%2 = \text{call } i32 \text{ @factorial} (i32 \text{ 6})%3 = icmp eq i32 %1, %2
    %retval = zext i1 %3 to i32
    ret i32 %retval
}
```
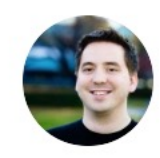

Chandler Carruth @chandlerc1024 · 2017年10月18日 Just in time for the 2017 #LLVM dev meeting, I've sent out an RFC for switching the default to the new pass manager! lists.llvm.org/pipermail/llvm...

 $177$  $\triangle$  $\bigcirc$  2  $\circ$  40

```
#include "llvm/Pass.h"
#include "llvm/IR/Function.h"
#include "llvm/Support/raw_ostream.h"
using namespace llvm;
```
...

```
namespace {
    struct Hello : public FunctionPass {
    static char ID; 
    Hello() : FunctionPass(ID) {}
    bool runOnFunction(Function &F) override {
```

```
errs() << "Hello: ";
errs().write escaped(F.getName()) << '\n';
return false;
```

```
}
  };
}
```
...

```
char Hello::ID = 0;
static RegisterPass<Hello> X("hello", "Hello World 
Pass");
```

```
#include "llvm/IR/PassManager.h"
#include "llvm/Passes/PassBuilder.h"
#include "llvm/Passes/PassPlugin.h"
#include "llvm/Support/raw_ostream.h"
using namespace llvm;
namespace {
  struct Hello : public PassInfoMixin<Hello> {
    PreservedAnalyses run(Function &F, FunctionAnalysisManager &FAM) {
      errs() << "Hello: ";
      errs().write escaped(F.getName()) << \lceil \cdot \cdot \rceil;
      return PreservedAnalyses::all();
    }
 };
}
extern "C" ::llvm::PassPluginLibraryInfo LLVM_ATTRIBUTE_WEAK
llvmGetPassPluginInfo() {
  return {
    LLVM PLUGIN API VERSION, "Hello", "v0.1",
    [](PassBuilder &PB) {
      PB.registerPipelineParsingCallback(
        [](StringRef PassName, FunctionPassManager &FPM,
           ArrayRef<PassBuilder::PipelineElement>) {
          if (PassName == "Hello"){
            FPM.addPass(Hello());
            return true;
          }
          return false;
```
});}};}

#include *"llvm/Pass.h"* #include *"llvm/IR/Function.h"* #include *"llvm/Support/raw\_ostream.h"* **using namespace** llvm;

...

```
namespace {
    struct Hello : public FunctionPass {
    static char ID; 
    Hello() : FunctionPass(ID) {}
    bool runOnFunction(Function &F) override {
      errs() << "Hello: ";
      errs().write escaped(F.getName()) << \lceil \n\cdot \rceil;
      return false;
    }
  };
}
char Hello::ID = 0;
static RegisterPass<Hello> X("hello", "Hello World 
Pass");
...
```
#include *"llvm/IR/PassManager.h"* #include *"llvm/Passes/PassBuilder.h"* #include *"llvm/Passes/PassPlugin.h*" #include *"llvm/Support/raw\_ostream.h"* **using namespace** llvm;

```
namespace {
```

```
struct Hello : public PassInfoMixin<Hello> {
    PreservedAnalyses run(Function &F, FunctionAnalysisManager &FAM) {
      errs() << "Hello: ";
      errs().write escaped(F.getName()) << '\n';
      return PreservedAnalyses::all();
    }
 };
}
extern "C" ::llvm::PassPluginLibraryInfo LLVM_ATTRIBUTE_WEAK
llvmGetPassPluginInfo() {
  return {
    LLVM PLUGIN API VERSION, "Hello", "v0.1",
    [](PassBuilder &PB) {
      PB.registerPipelineParsingCallback(
        [](StringRef PassName, FunctionPassManager &FPM,
           ArrayRef<PassBuilder::PipelineElement>) {
          if (PassName == "Hello"){
            FPM.addPass(Hello());
            return true;
          }
          return false;
       });}};}
```
103

• Legacy: new passes should be the subclasses of the defined ones

```
namespace {
    struct Hello : public FunctionPass {
    static char ID;
    Hello() : FunctionPass(ID) {}
    bool runOnFunction(Function &F) override {
      errs() << "Hello: ";
      errs().write escaped(F.getName()) << \lceil \cdot \rceil;
      return false;
    }
 };
}
```
• Legacy: new passes should be the subclasses of the defined ones

```
namespace {
    struct Hello : public FunctionPass {
    static char ID;
    Hello() : FunctionPass(ID) {}
    bool runOnFunction(Function &F) override {
      errs() << "Hello: ";
      errs().write escaped(F.getName()) << \lceil \cdot \rceil;
      return false;
    }
  };
}
```
- Legacy: new passes should be the subclasses of the defined ones
- New: all classes providing methods running on IR are passes

- Legacy: new passes should be the subclasses of the defined ones
- New: all classes providing methods running on IR are passes

```
namespace {
  struct Hello : public PassInfoMixin<Hello> {
    PreservedAnalyses run(Function &F,FunctionAnalysisManager &FAM) {
      errs() << "Hello: ";
      errs().write_escaped(F.getName()) << \lceil \cdot \rceil;
      return PreservedAnalyses::all();
    }
 };
}
```
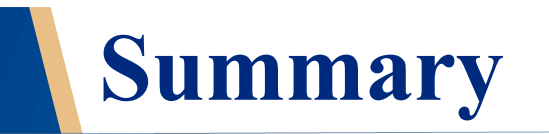

- With LLVM passes, we could implement analysis to transform or optimize the IR code
- There are two styles of pass managers
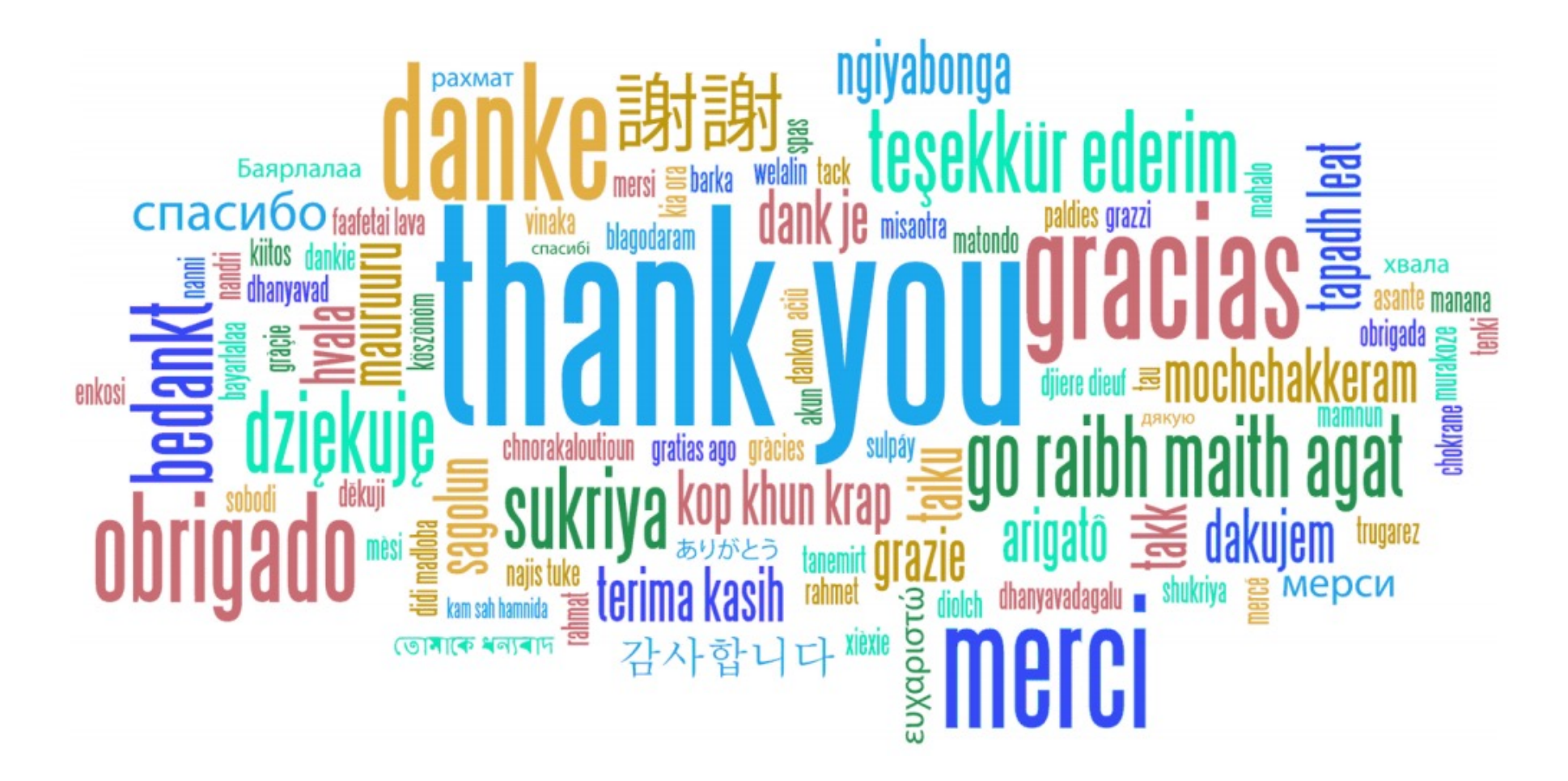

**Thank you all for your attention**